# **Statistical Model Checking** for Timed Automata

#### Collaborators: Peter Bulychev,

Alexandre DavidAxel Legay, Marius Mikucionis Wang Zheng Jonas van Vliet, Danny Poulsen

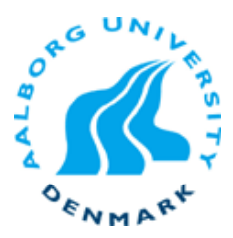

CAV 2011, PDMC 2011, FORMATS 2011

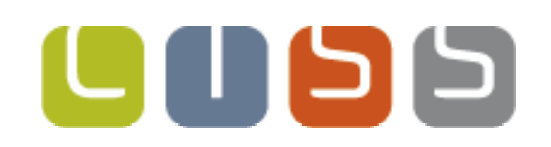

### UPPAAL

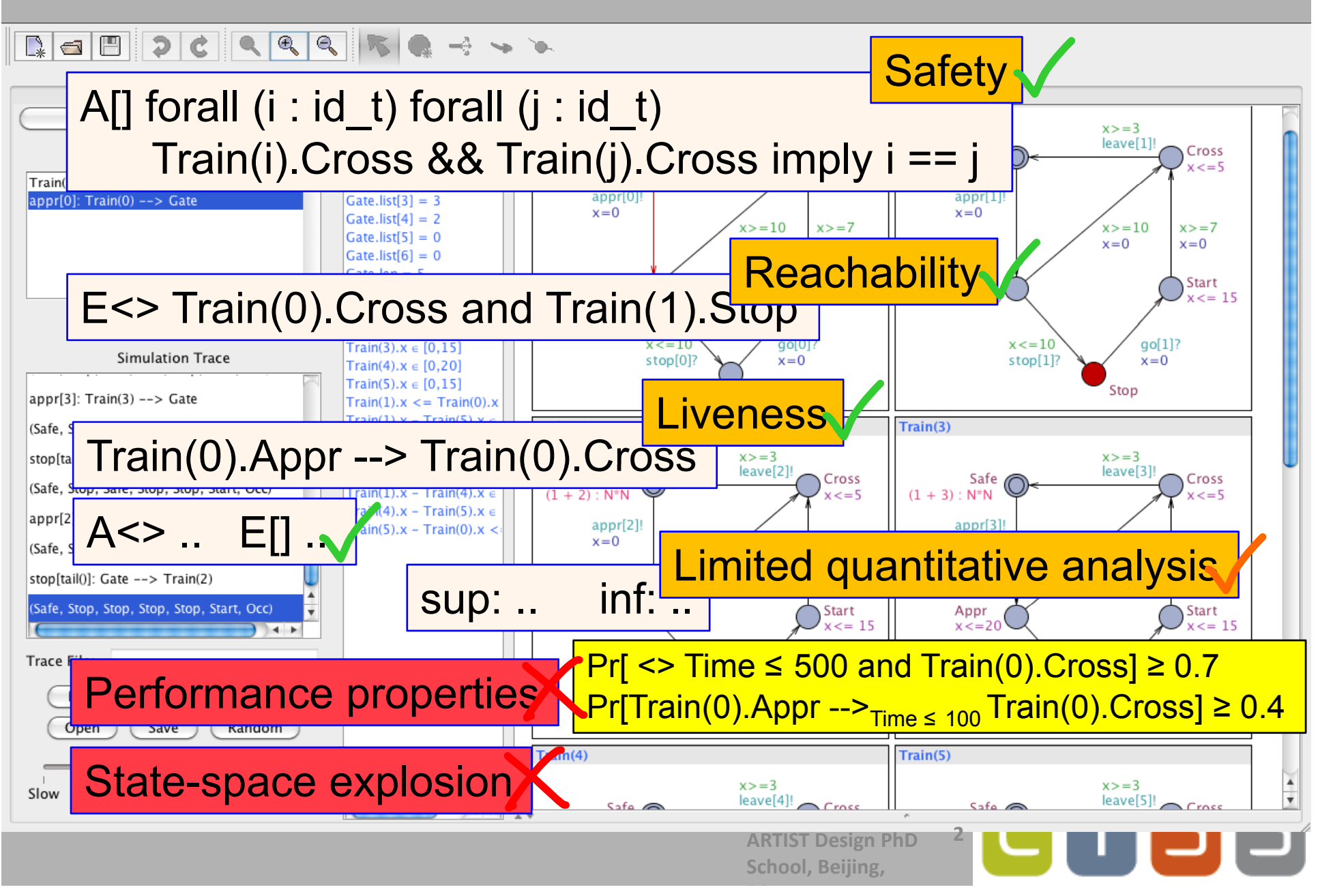

# UPPAAL SMC

#### 

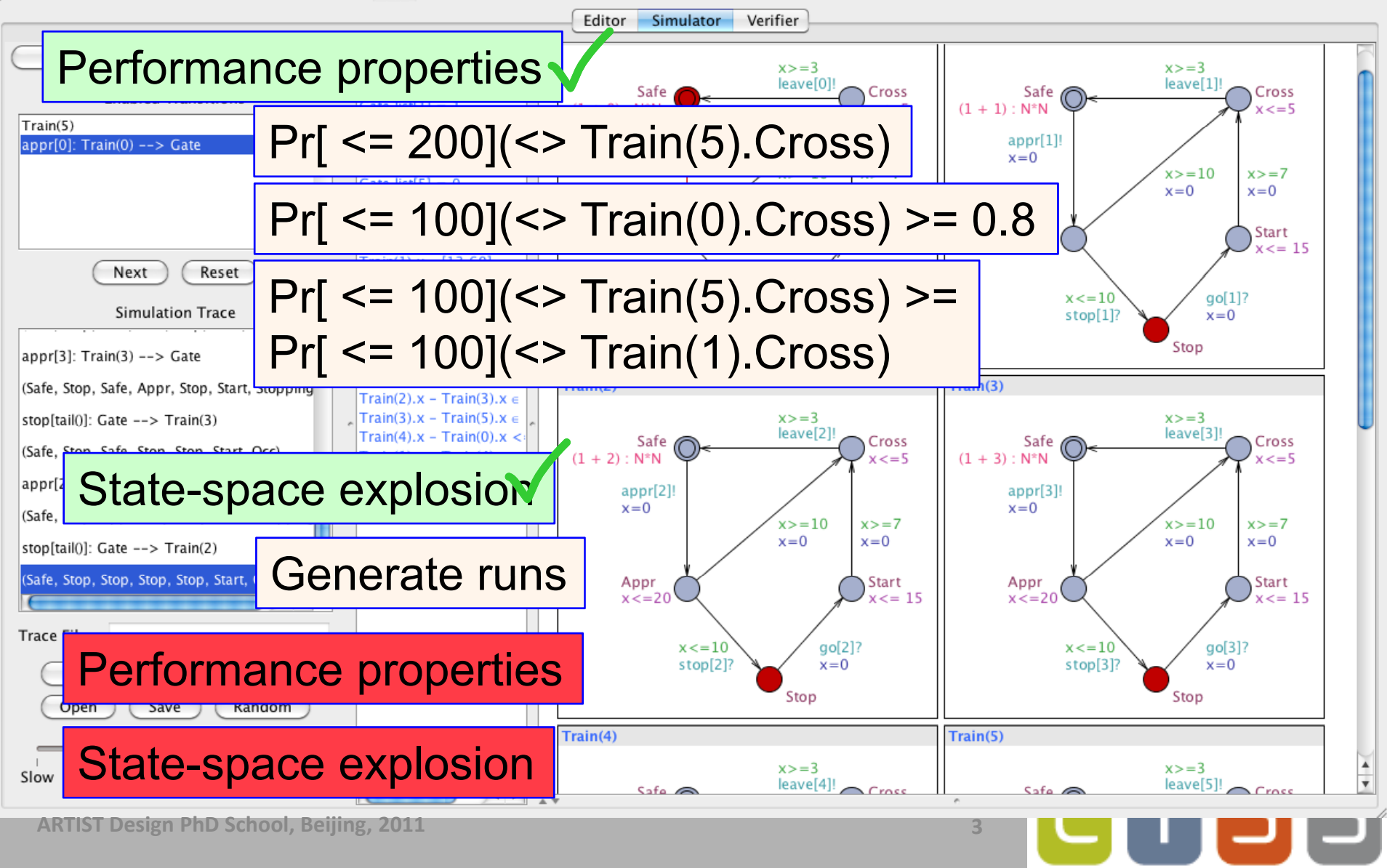

# **Overview**

- **Statistical Model Checking in UPPAAL** 
	- **Estimation**
	- **Testing**
- Distributed SMC for Parameterized Models
	- **Parameter Sweeps**
	- **Optimization**
	- Nash Equilibria
- **Distributing Statistical Model Checking** 
	- **Estimation**
	- Testing
- Parameter Analysis of DSMC
- **Conclusion**

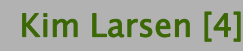

D

**LII** 

# **Overview**

#### Statistical Model Checking in UPPAAL

- **Estimation**
- **Testing**
- Distributed SMC for Parameterized Models
	- **Parameter Sweeps**
	- **•** Optimization
	- **-** Nash Equilibria
- **Distributing Statistical Model Checking** 
	- **Estimation**
	- $\blacksquare$  Testing
- **Parameter Analysis of DSMC**
- **Conclusion**

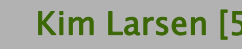

וכן כן ו ד

# The Hammer Game

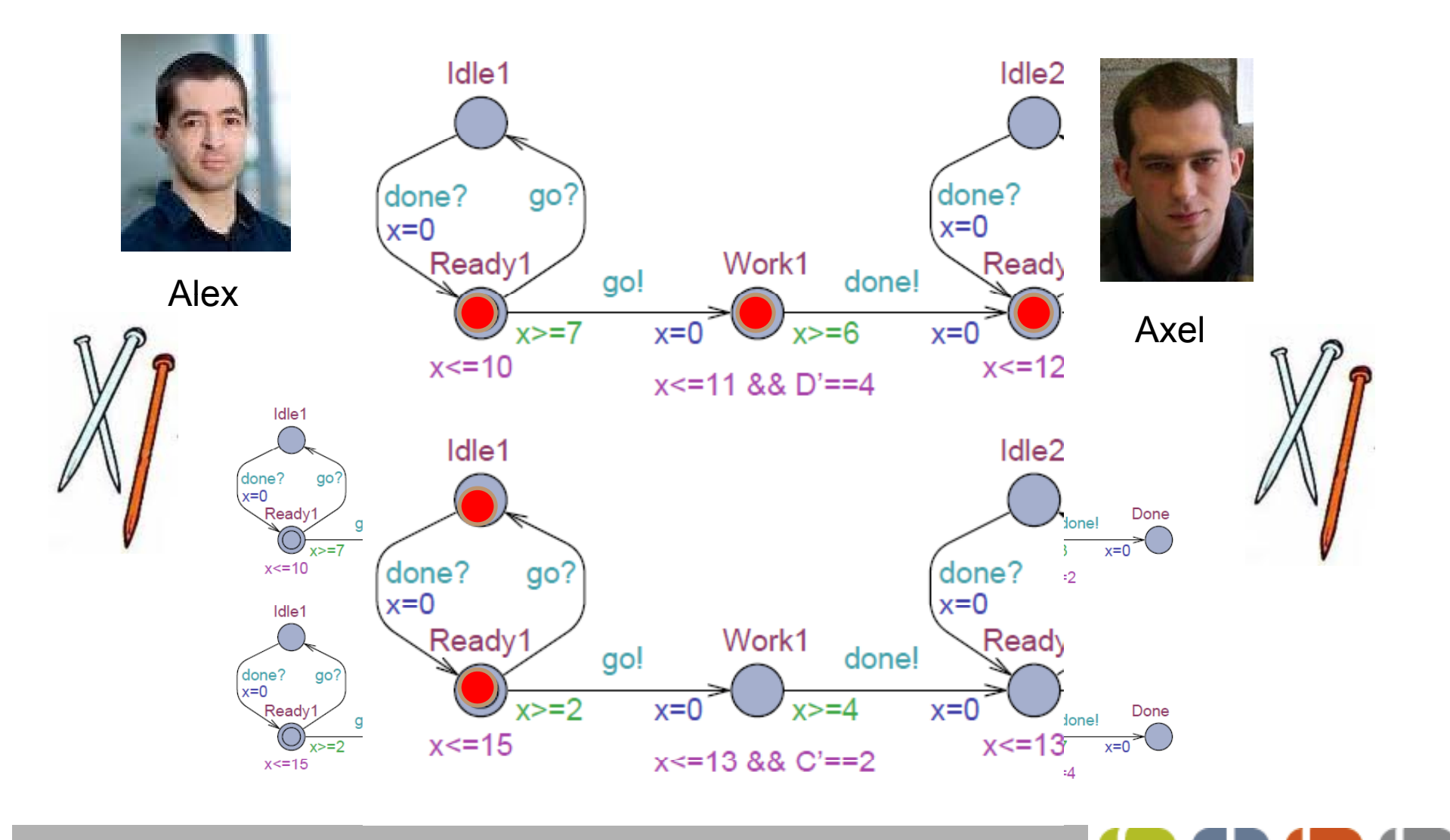

ARTIST Design PhD School, Beijing, 2011 Kim Larsen [6]

# Stochastic Semantics of TA

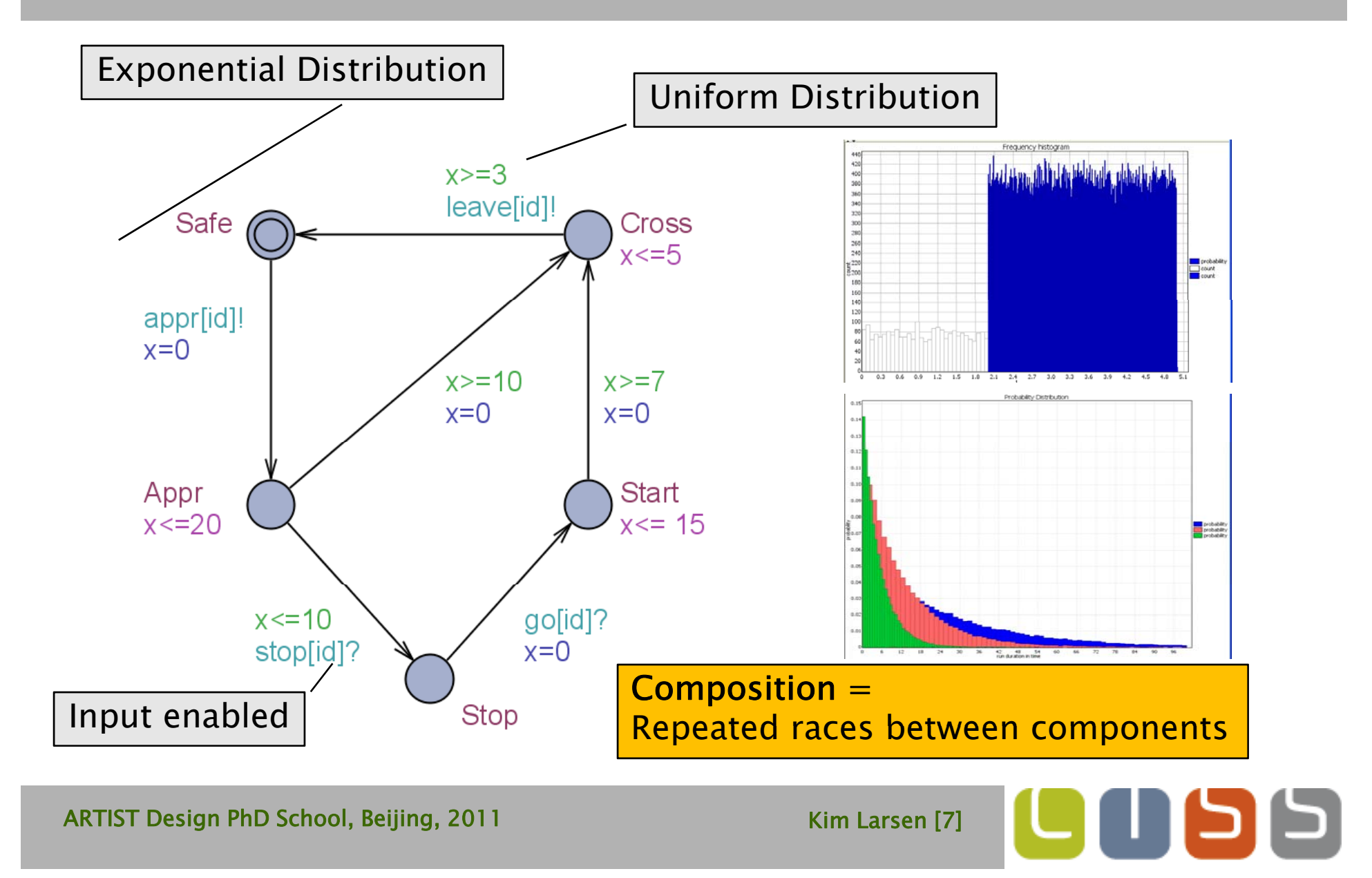

## Stochastic Semantics of Timed Automata

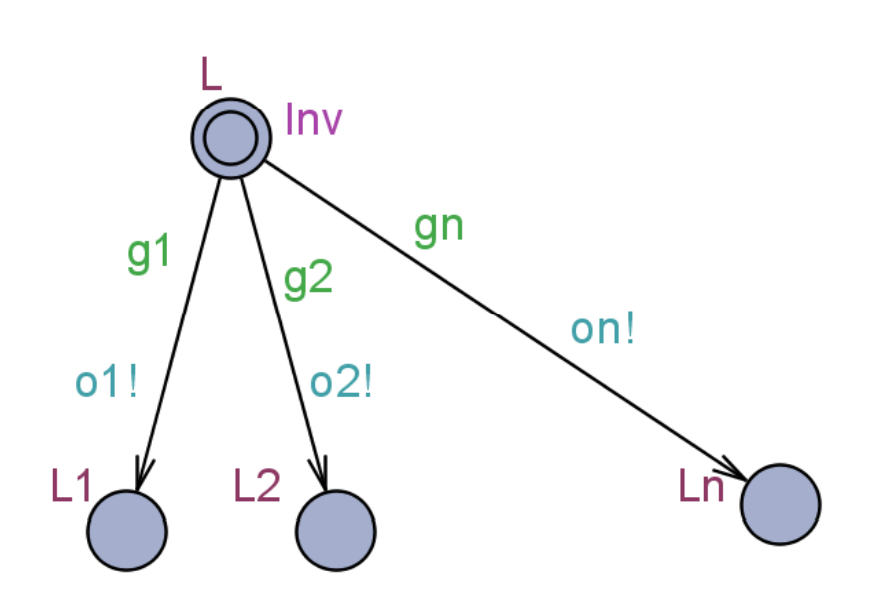

Delay Density Function  $\mu_\text{s}\text{: R} \!\to \!\text{R}$ Output Probability Function  $\quad \bullet \ \mu_{\rm s}$ uniform on [ d<sub>min</sub>, d<sub>max</sub>]  $\gamma_{s}\colon\varSigma_{o}^{}\!\!\rightarrow\![0,\!1]$ 

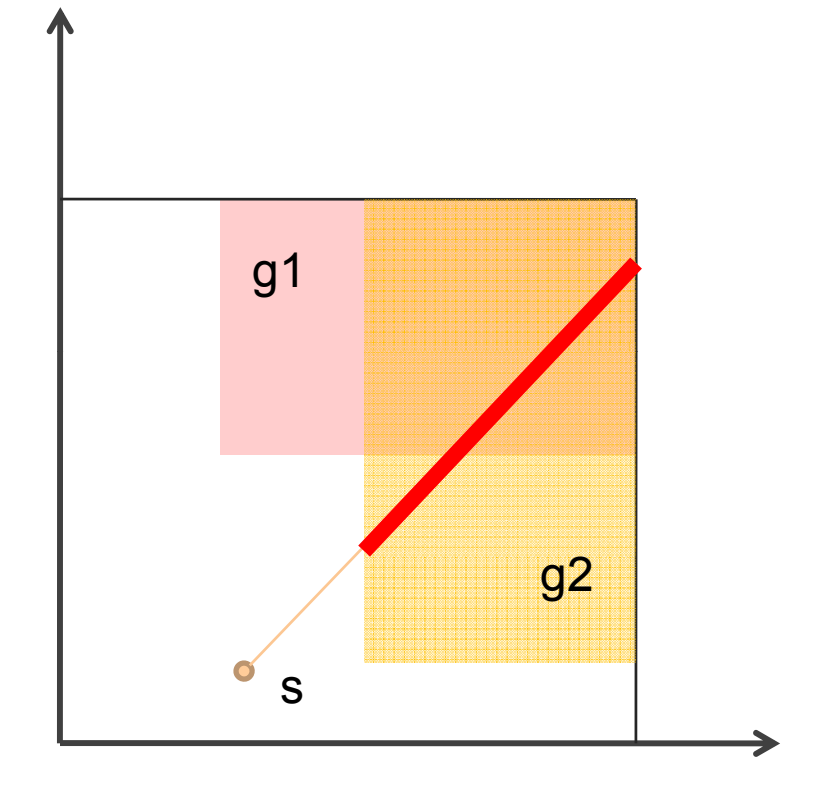

•  $\;\mu_{\rm s}$  uniform on [ d $_{\rm min}$ , d $_{\rm max}$ 

 $\textcolor{red}{\bullet}$   $\gamma_{s}$  uniform over enabled outputs

ARTIST Design PhD School, Beijing, 2011 Kim Larsen [8]

#### Stochastic Semantics of Timed Automata

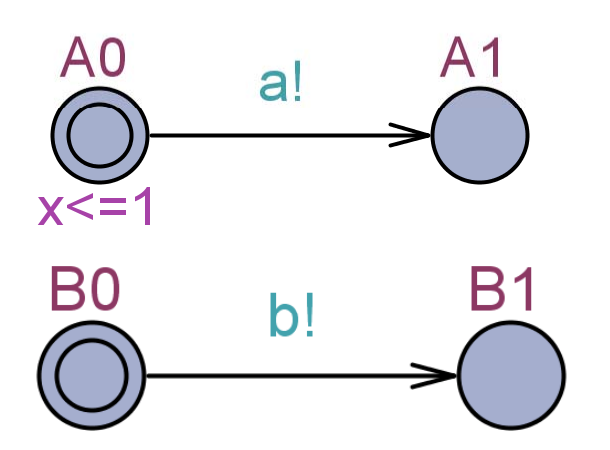

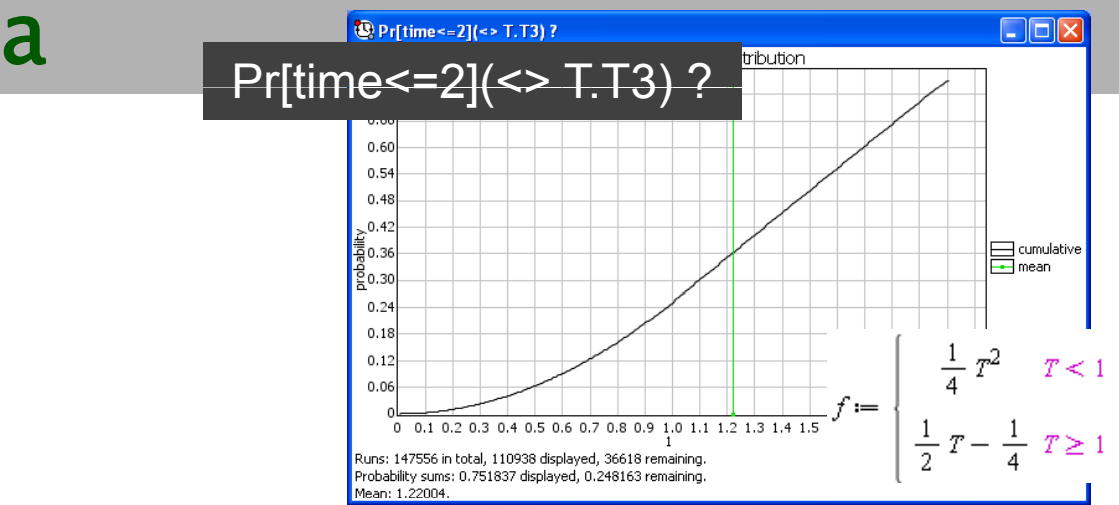

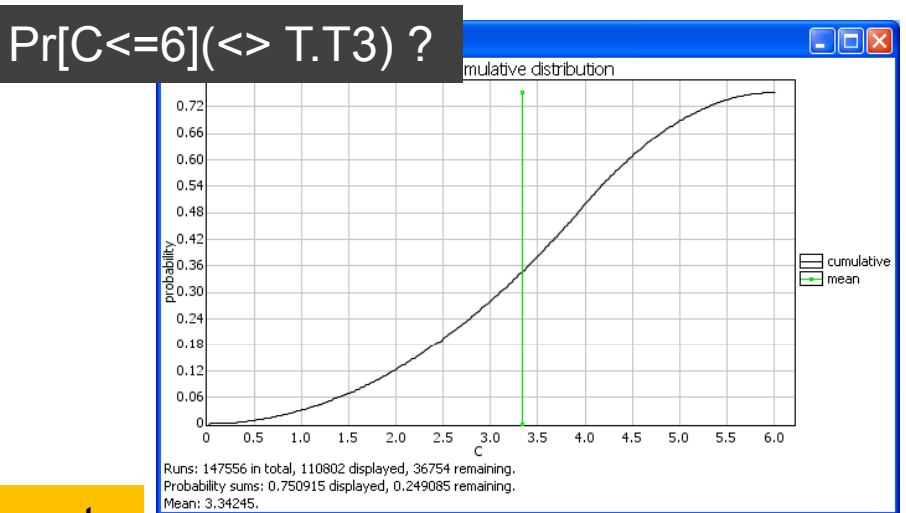

Composition = Race between components for outputting

 $C=\equiv 2$ 

 $b?$ 

「3

ARTIST Design PhD School, Beijing, 2011 Kim Larsen [9]

 $a?$ 

 $y < = 2$ 

T0

 $C = 4$ 

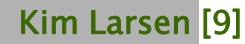

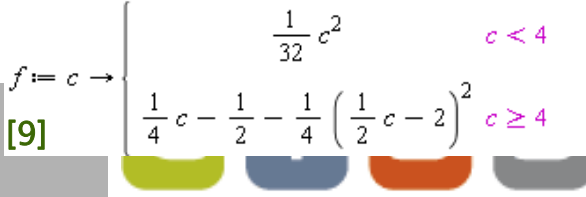

### Stochastic Semantics of Timed Automata

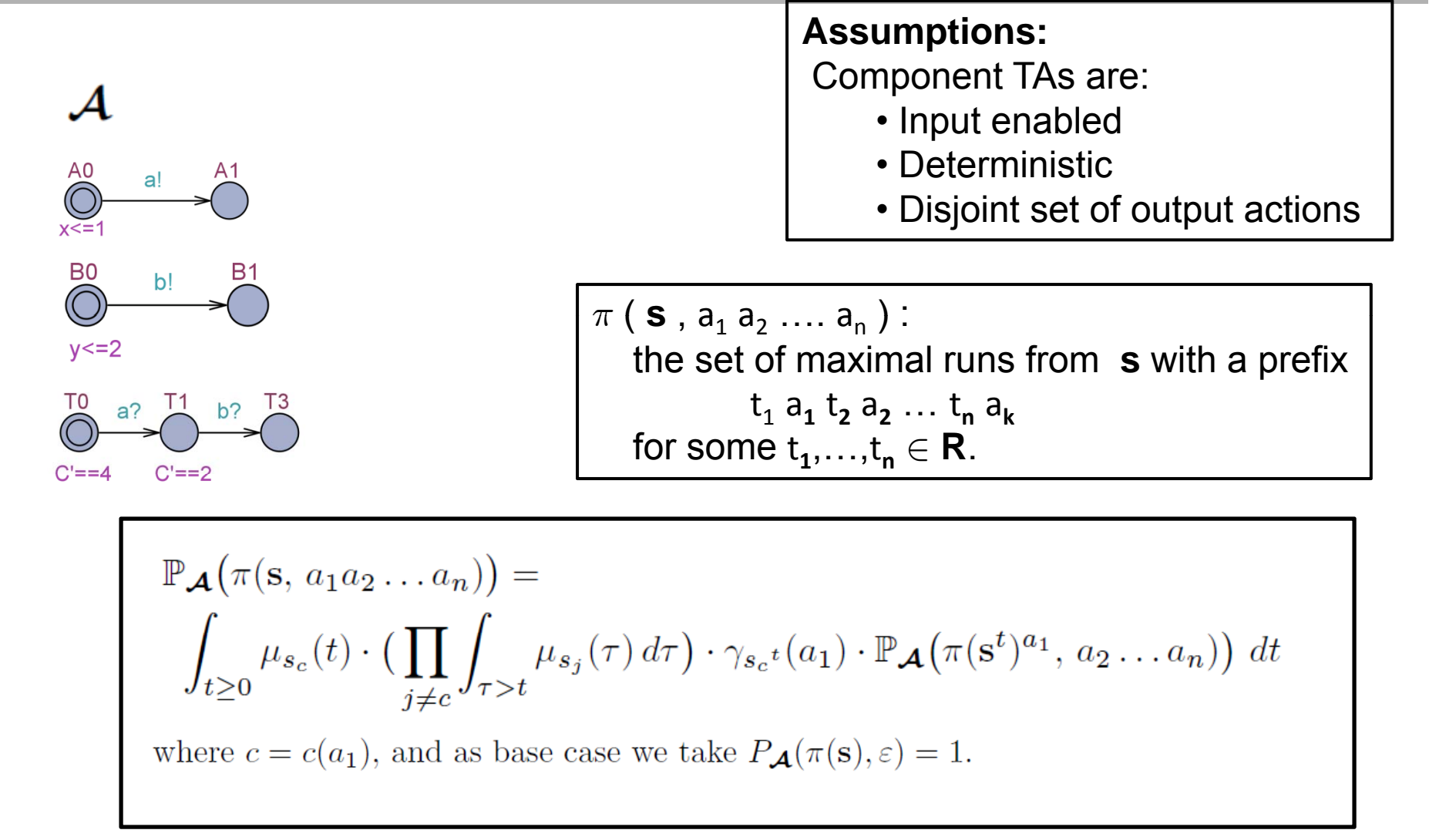

ARTIST Design PhD School, Beijing, 2011 Kim Larsen [10]

## Logical Properties

$$
\psi \ ::= \ \mathbb{P}(\Diamond_{C \leq c} \varphi) \sim p \ | \ \mathbb{P}(\Box_{C \leq c} \varphi) \sim p
$$

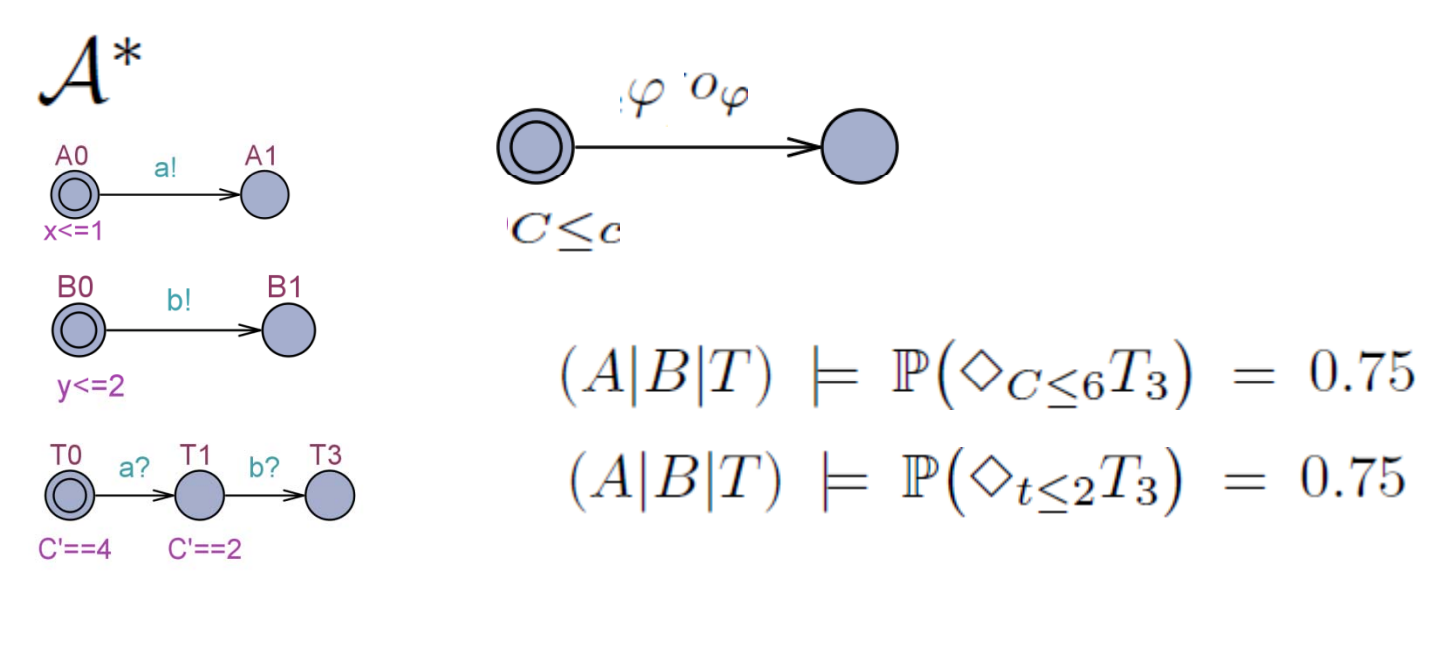

$$
\mathcal{A} \models \mathbb{P}(\Diamond_{C \leq c} \varphi) \sim p \text{ iff } \mathbb{P}_{\mathcal{A}^*} \Big( \bigcup_{\sigma \in \Sigma^*} \pi(s_0, \sigma o_{\varphi}) \Big) \sim p
$$

ARTIST Design PhD School, Beijing, 2011 Kim Larsen [11]

 $\Box$ 

# SMC Algorithms in UPPAAL

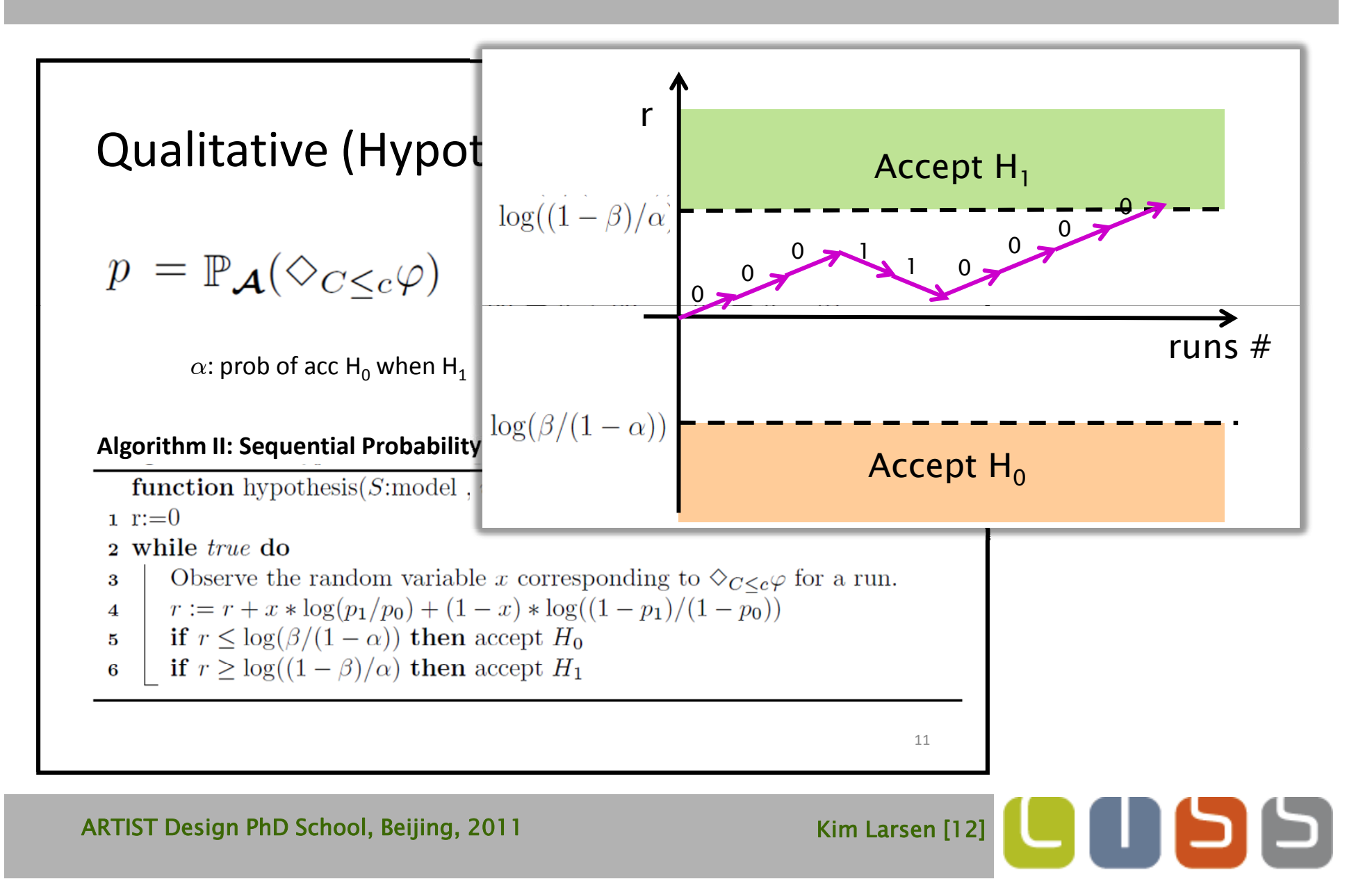

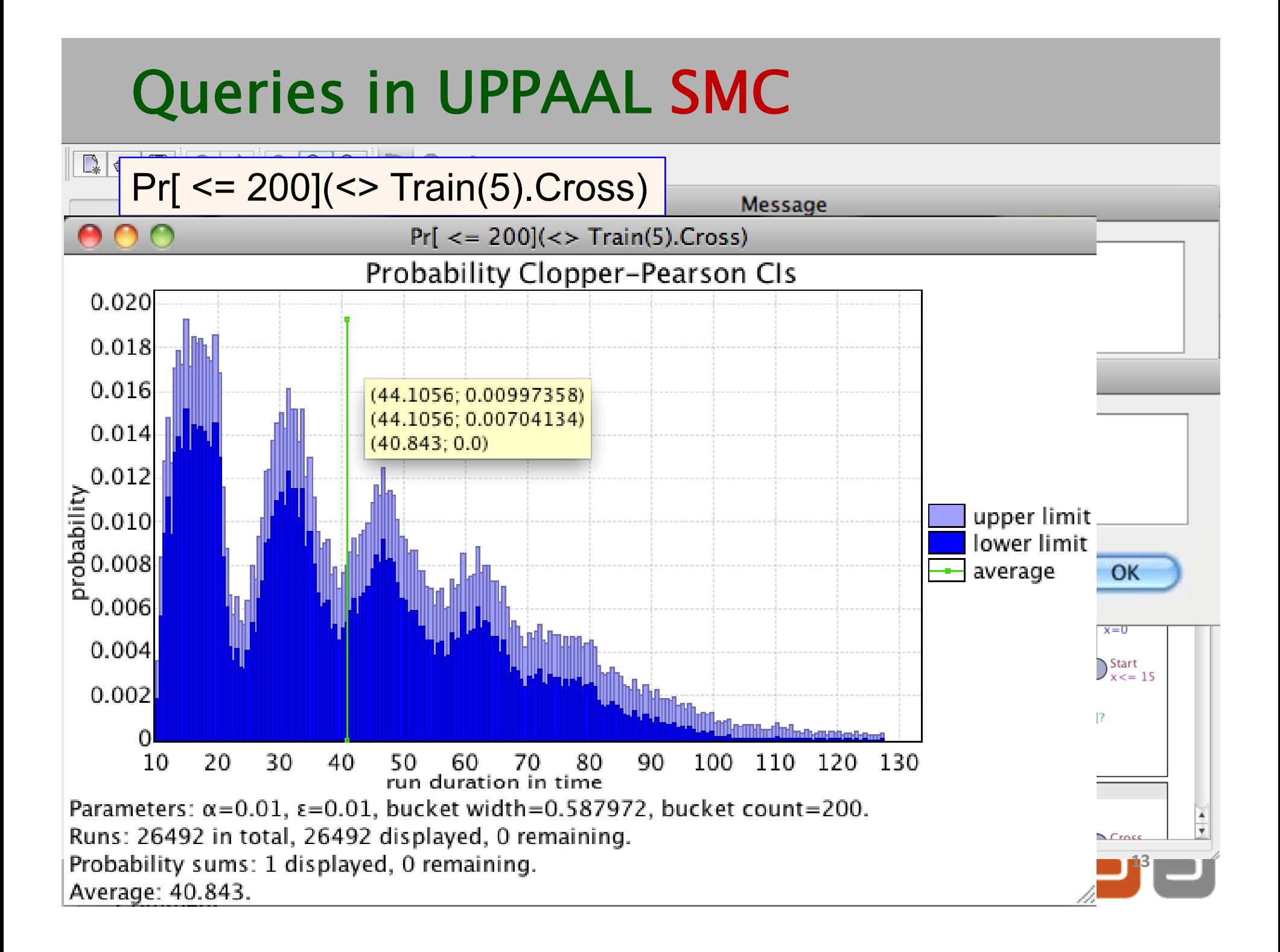

# Queries in UPPAAL SMC

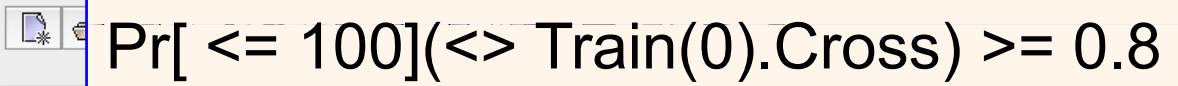

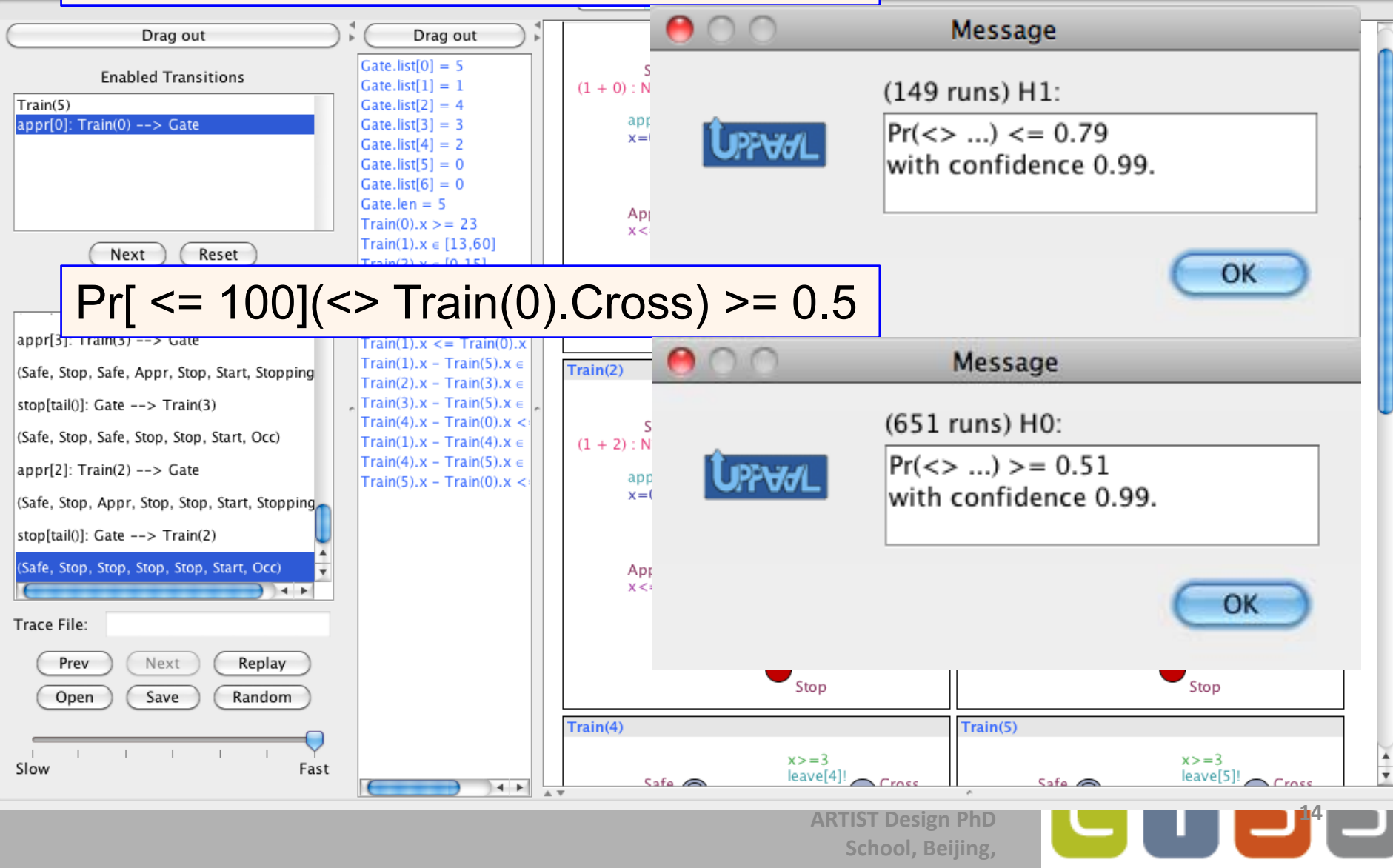

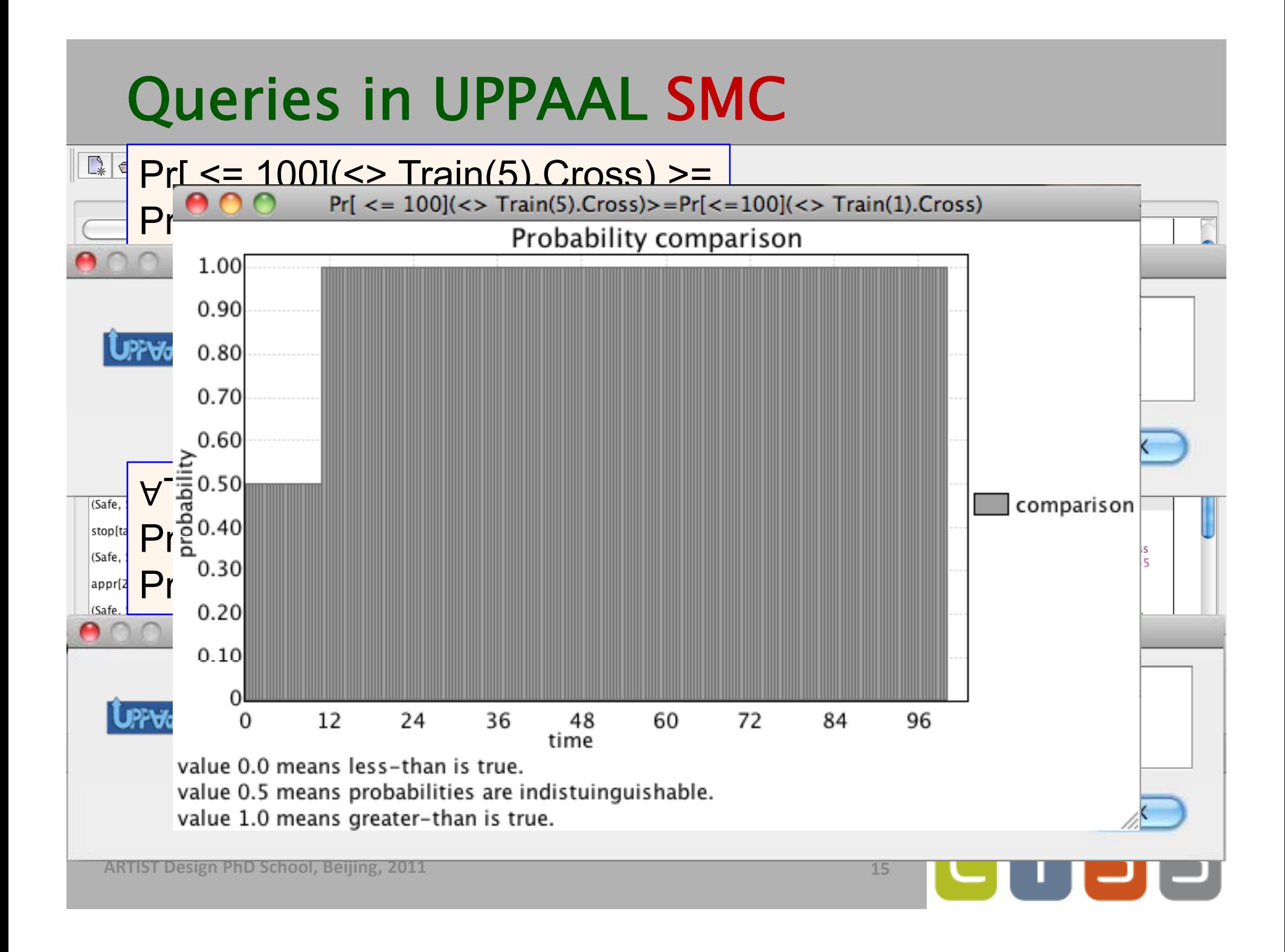

# Analysis Tool: Plot Composer

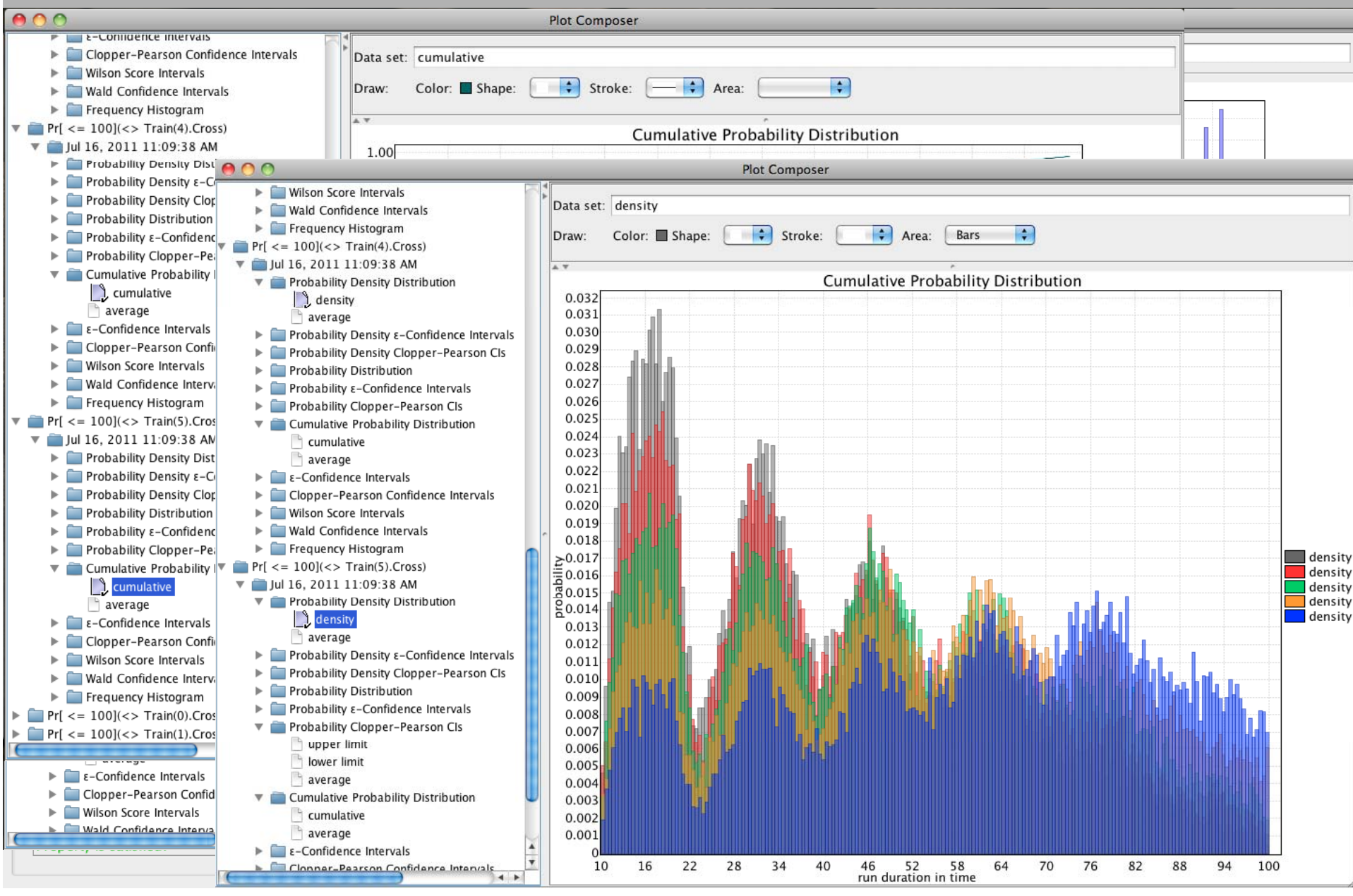

# SMC in UPPAAL

- **Example 2** Constant Slope Timed Automata
	- Clocks may have different (integer) slope in different locations.
	- Branching edges with discrete probabilities (weights).
	- Beyond Priced TA, Energy TA. Equal LHA in (nonstochastic) expressive power.
	- **Beyond DTMC, beyond CTMC (with multiple rewards)**
- All features of UPPAAL supported
	- User defined functions and types
	- Expressions in guards, invariants, clock-rates, delayrates (rationals), and weights.
- New GUI for plot-composing and exporting.

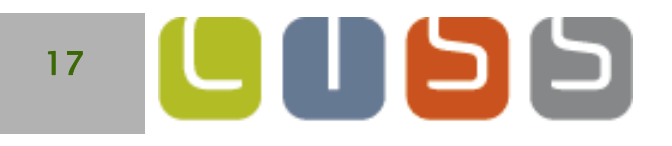

## Case Studies

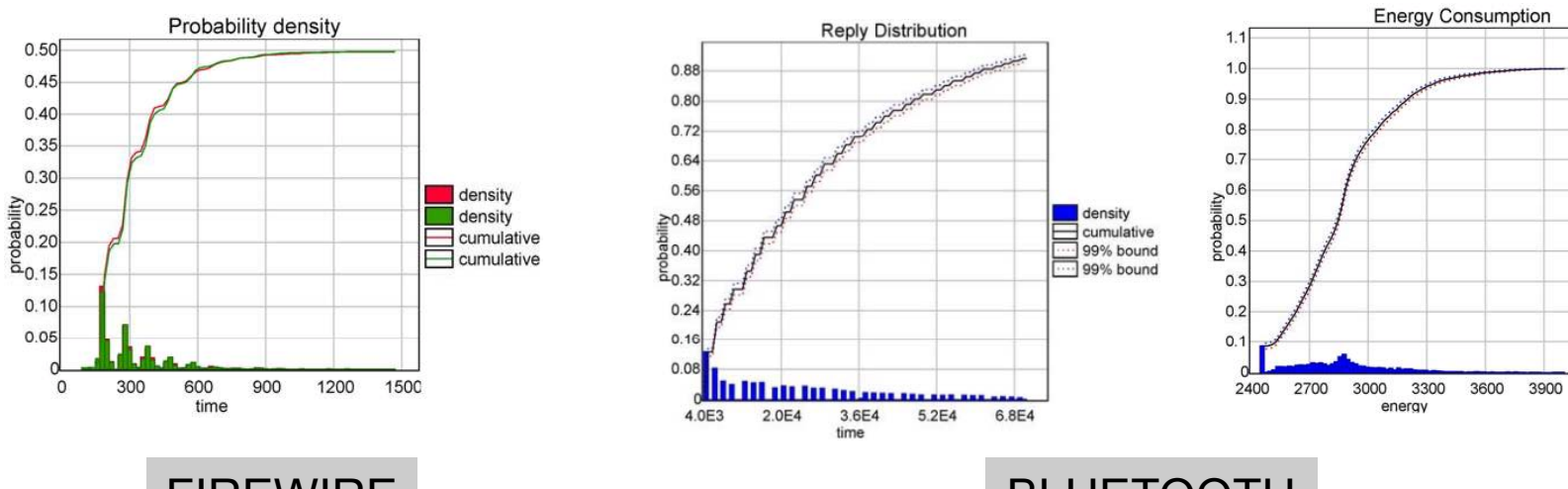

FIREWIRE

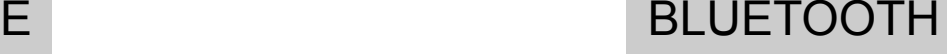

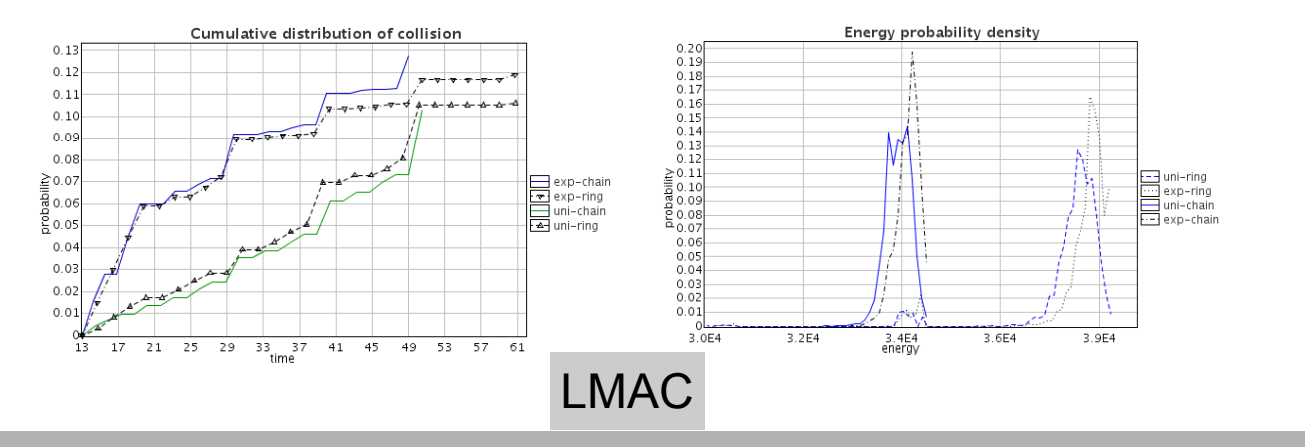

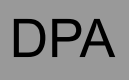

**ARTIST Design PhD School, Beijing, 2011**

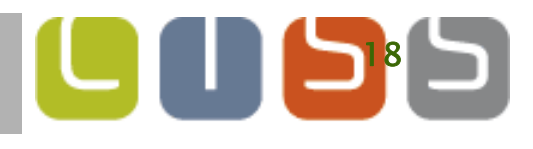

 $\Box$  cumulative

99% bound

density

#### Benchmarking Duration Probabilistic Automata

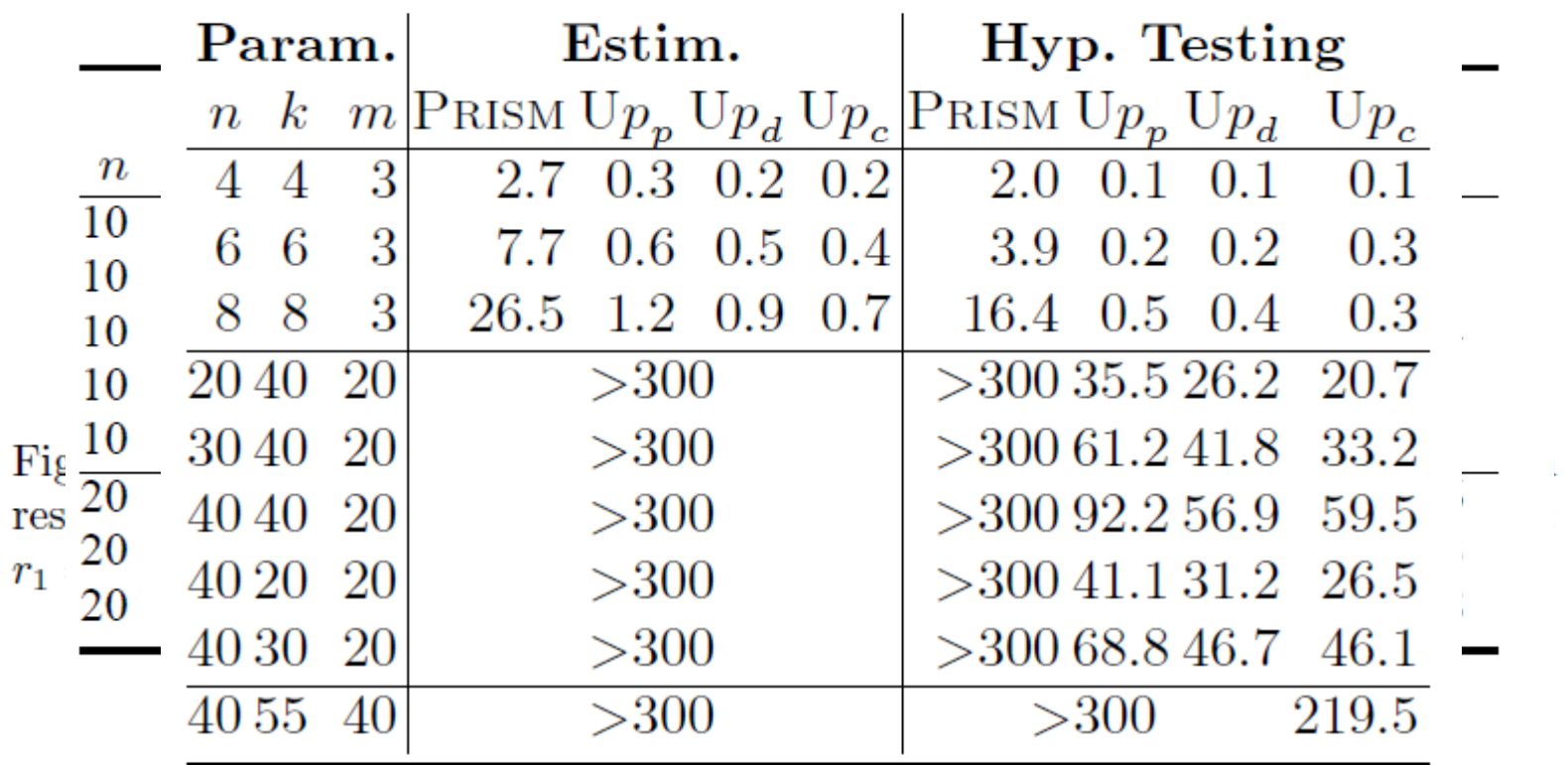

# **Overview**

- **Statistical Model Checking in UPPAAL** 
	- **Estimation**
	- **Testing**

#### Distributed SMC for Parameterized Models

- **Parameter Sweeps**
- **Optimization**
- Nash Equilibria
- **Distributing Statistical Model Checking** 
	- **Estimation**
	- $\blacksquare$  Testing
- **Parameter Analysis of DSMC**
- **Conclusion**

וכן כן ו ד

# UPPAAL & PDMC'05

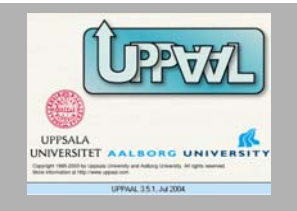

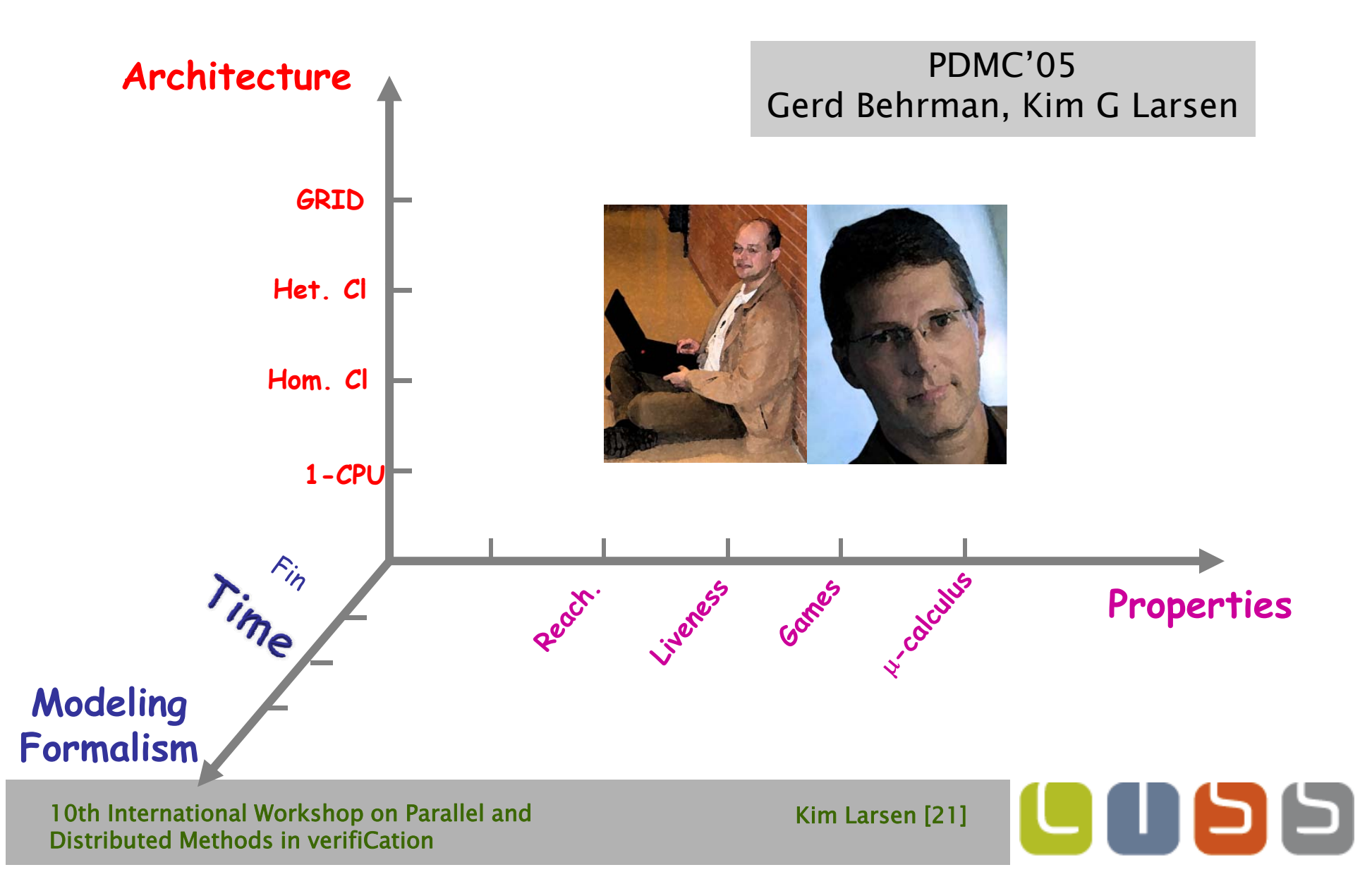

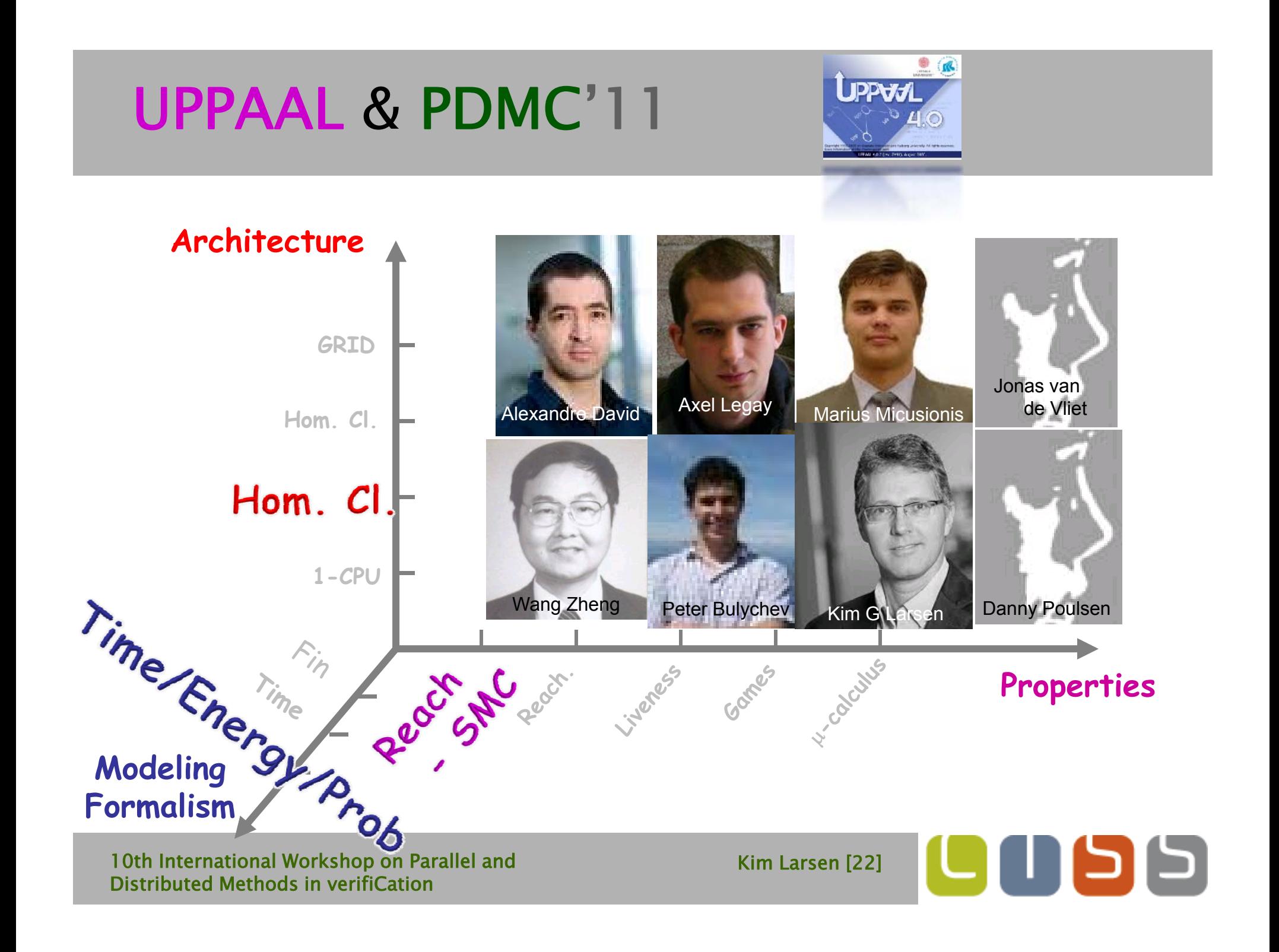

# Parameterized Models in UPPAAL

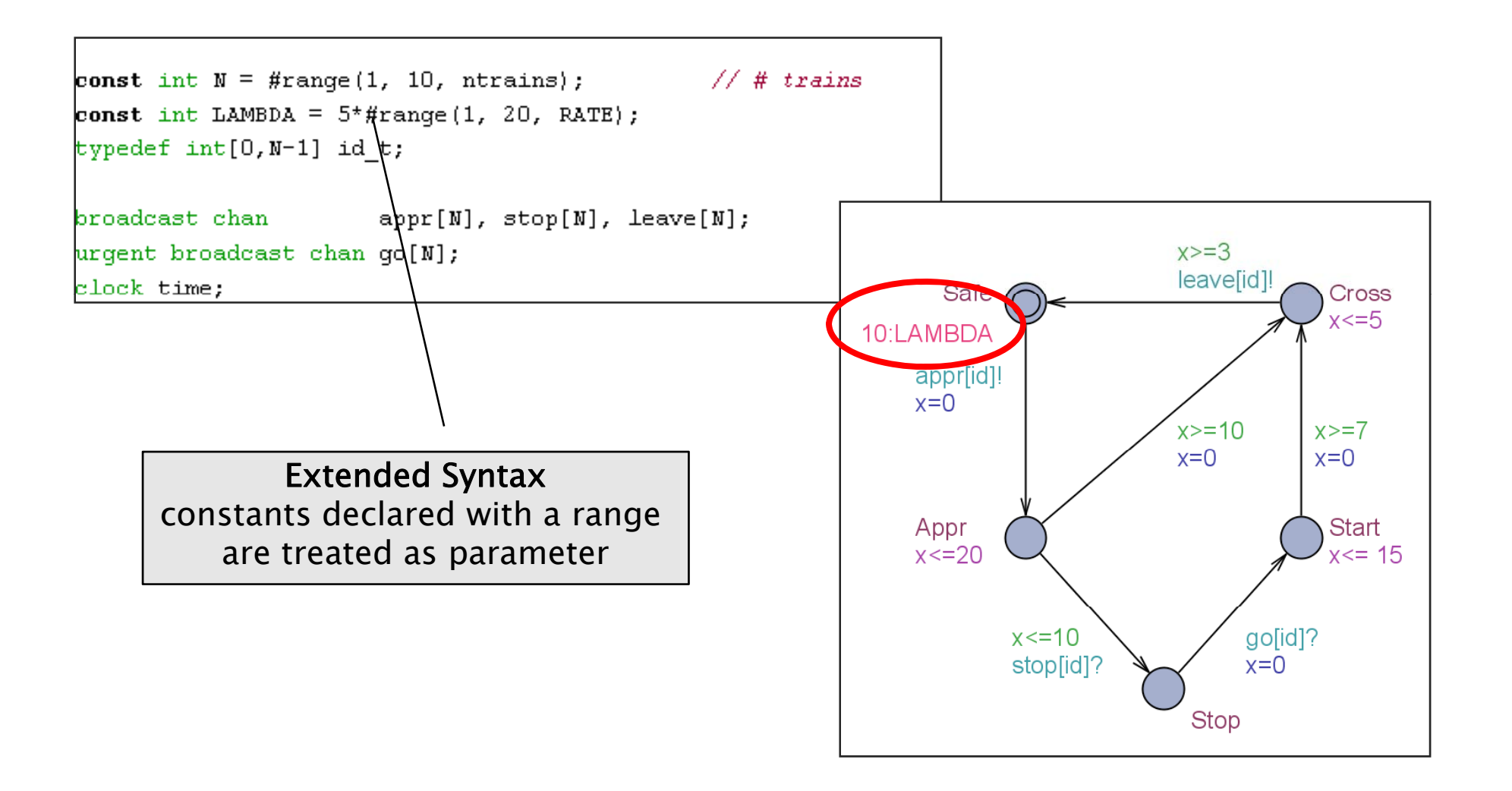

# Parameterized Analysis of Trains

#### $Pr[time \le 100]$ ( $\le$ >Train(0).Cross)

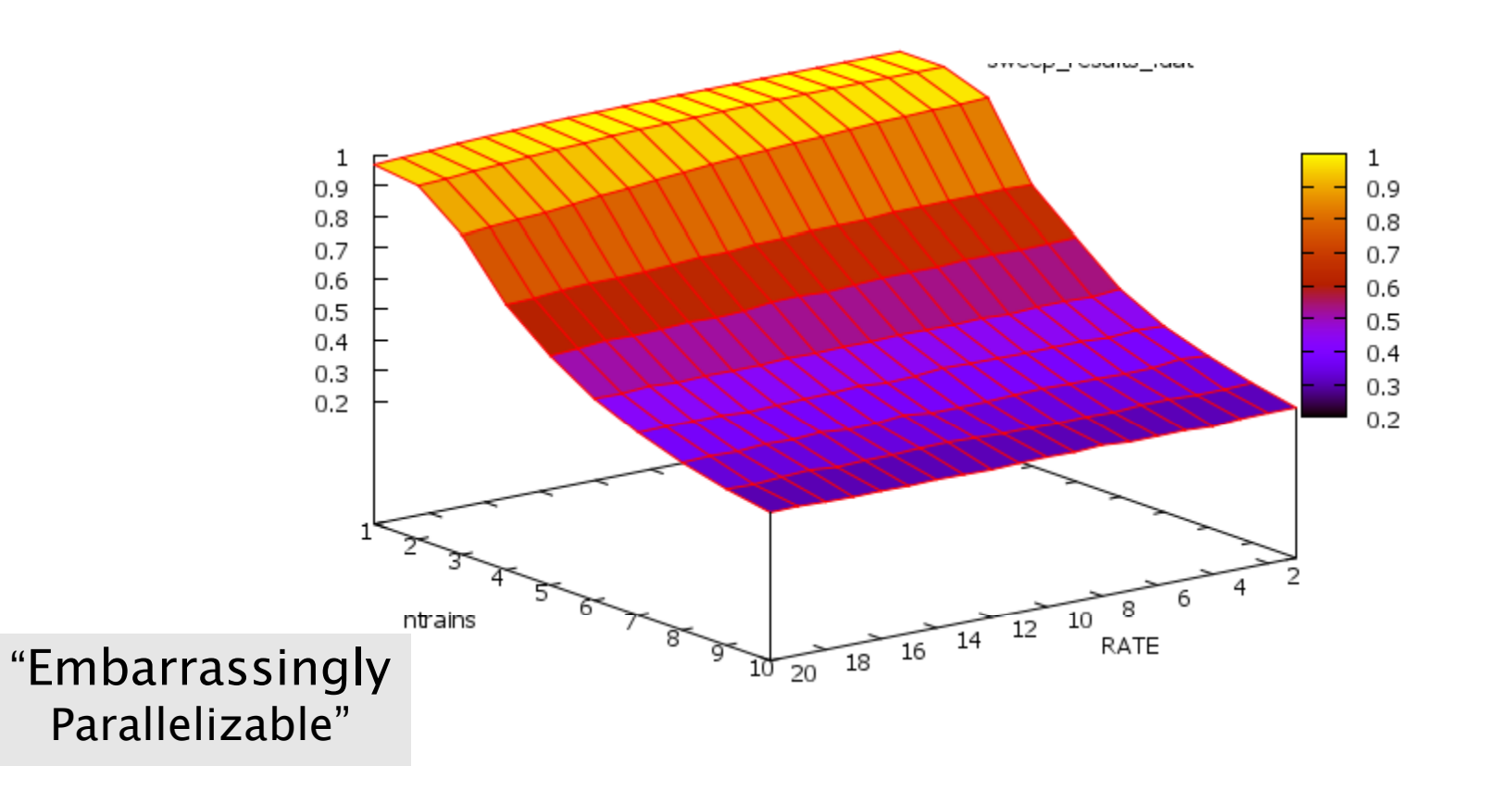

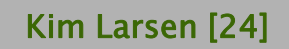

Ч

כ

# Lightweight Media Access Control

- Problem domain:
	- **EXECOMMUNICATION** scheduling
- Targeted for:
	- self-configuring networks,
	- **Collision avoidance,**
	- **low power** consumption
- Application domain:
	- wireless sensor networks
- $\blacksquare$  Initialization (listen until a neighbor is heard)
- Waiting (delay <sup>a</sup> random amount of time frames)
- **Service Service** Discovery (wait for entire frame and note used slots)
- Active
	- choose free slot,
- use it to transmit, including **n** avoidance, The info about detected collisions
	- listen on other slots
	- П fallback to Discovery if collision is detected
	- **Service Service**  Onl y nei ghbors can detect <sup>y</sup> <sup>g</sup> collision and tell the usernode that its slot is used by others

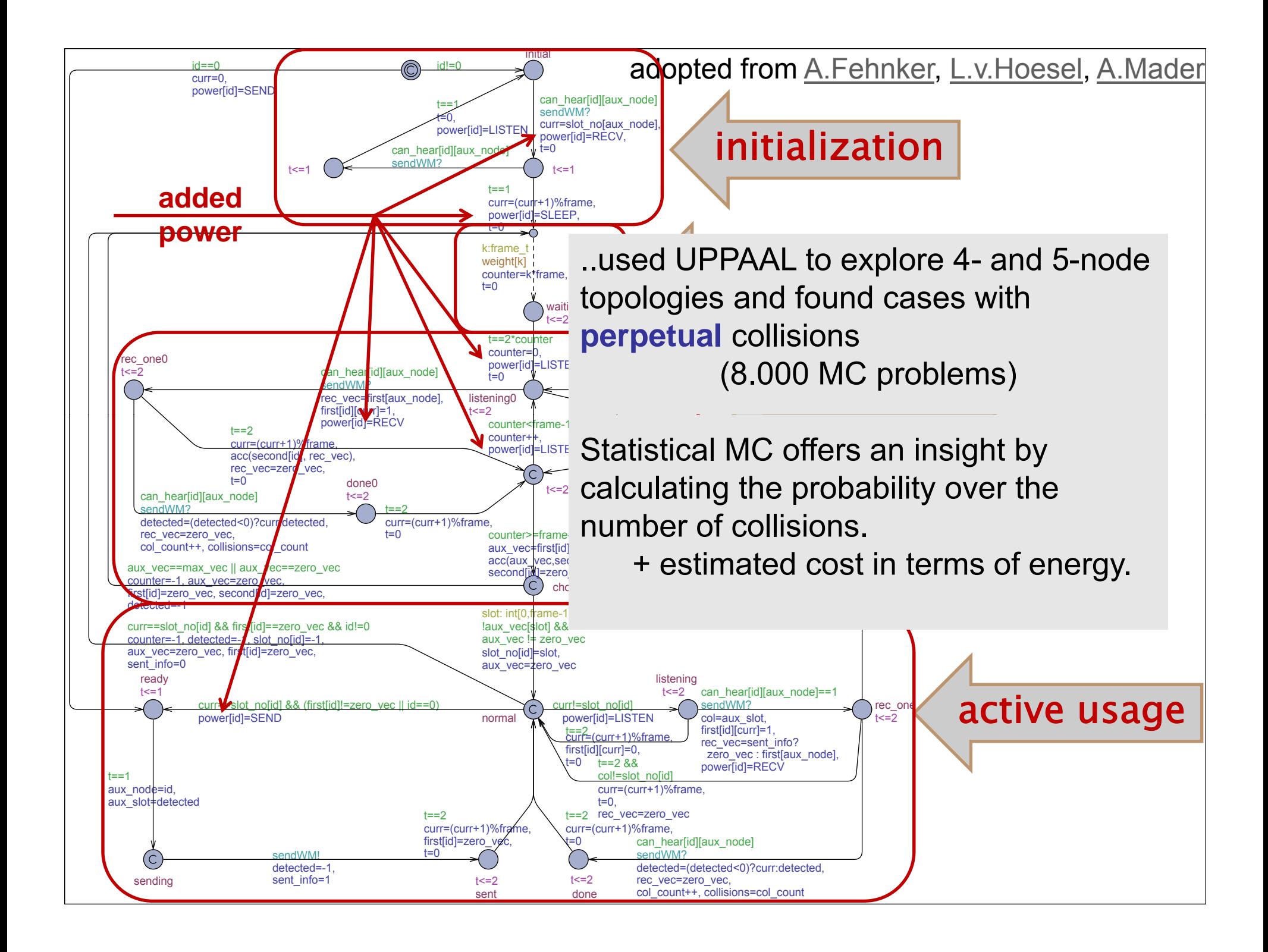

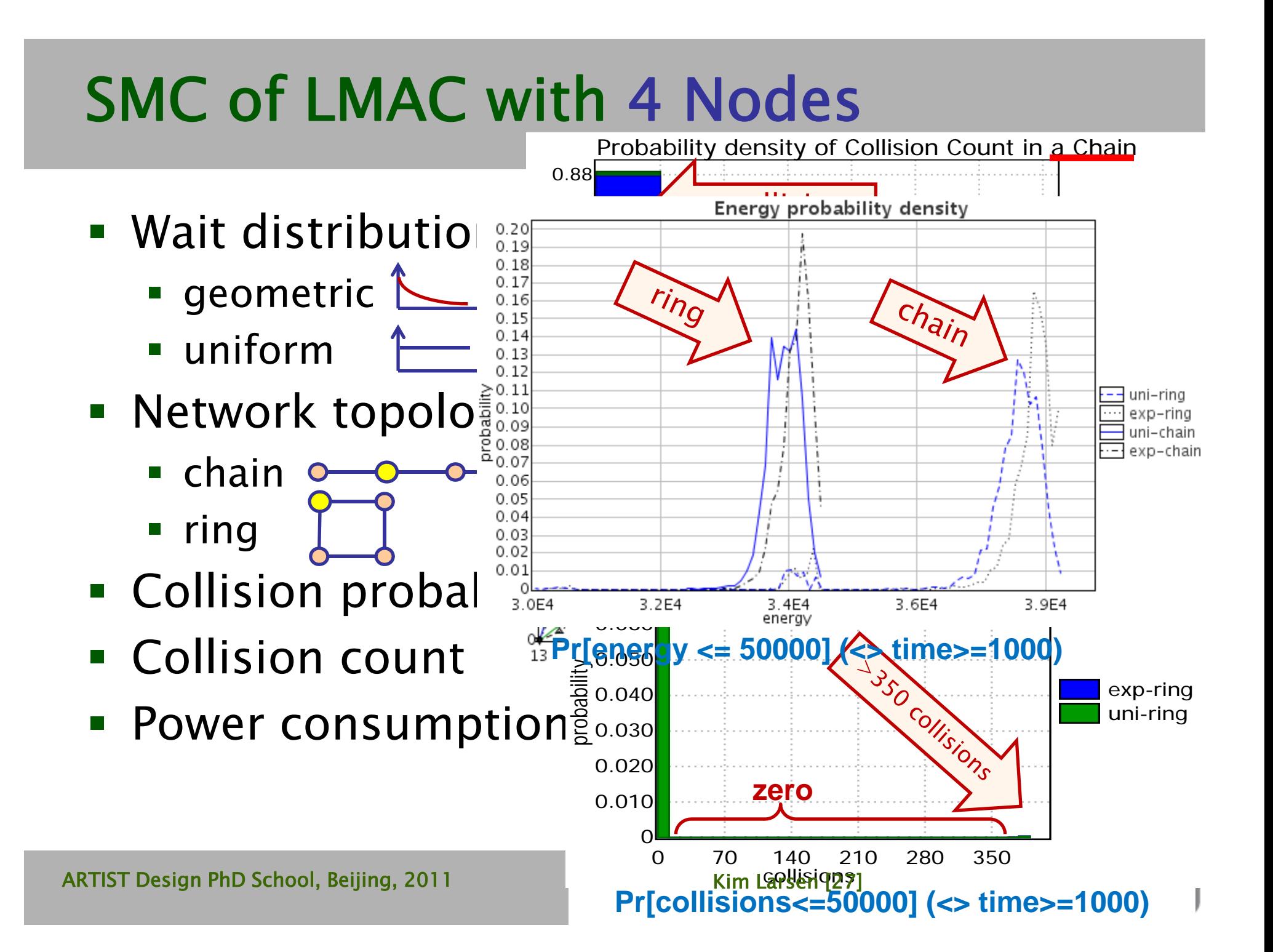

#### LMAC with Parameterized Topology Distributed SMC

Collision probability in a 4 node network: sweep over all topologies. 32 core cluster: - 8xIntel Core2 2.66GHz CPU

**Pr[time<=200] (<> col\_count>0)**

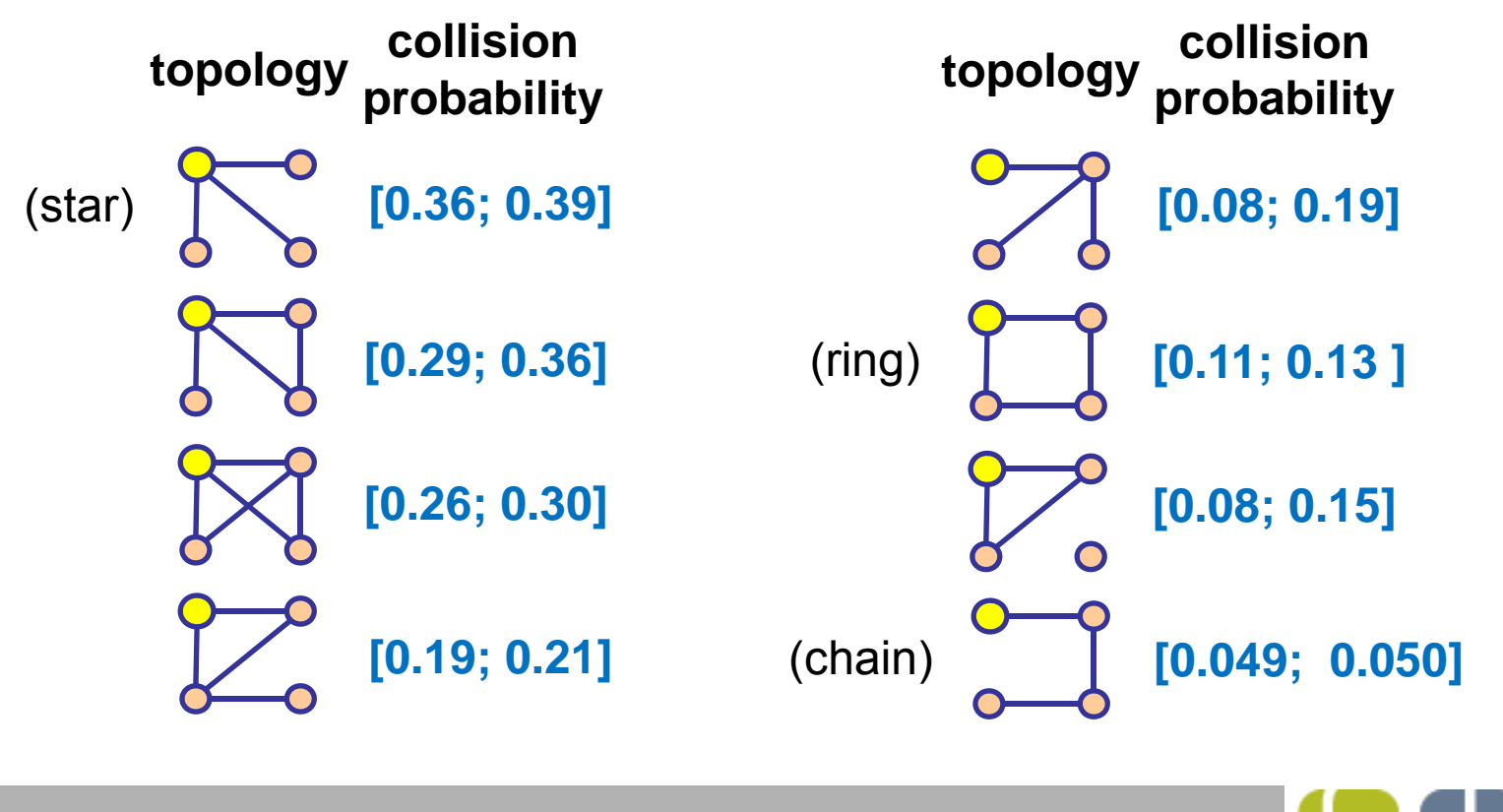

ARTIST Design PhD School, Beijing, 2011 Kim Larsen [28]

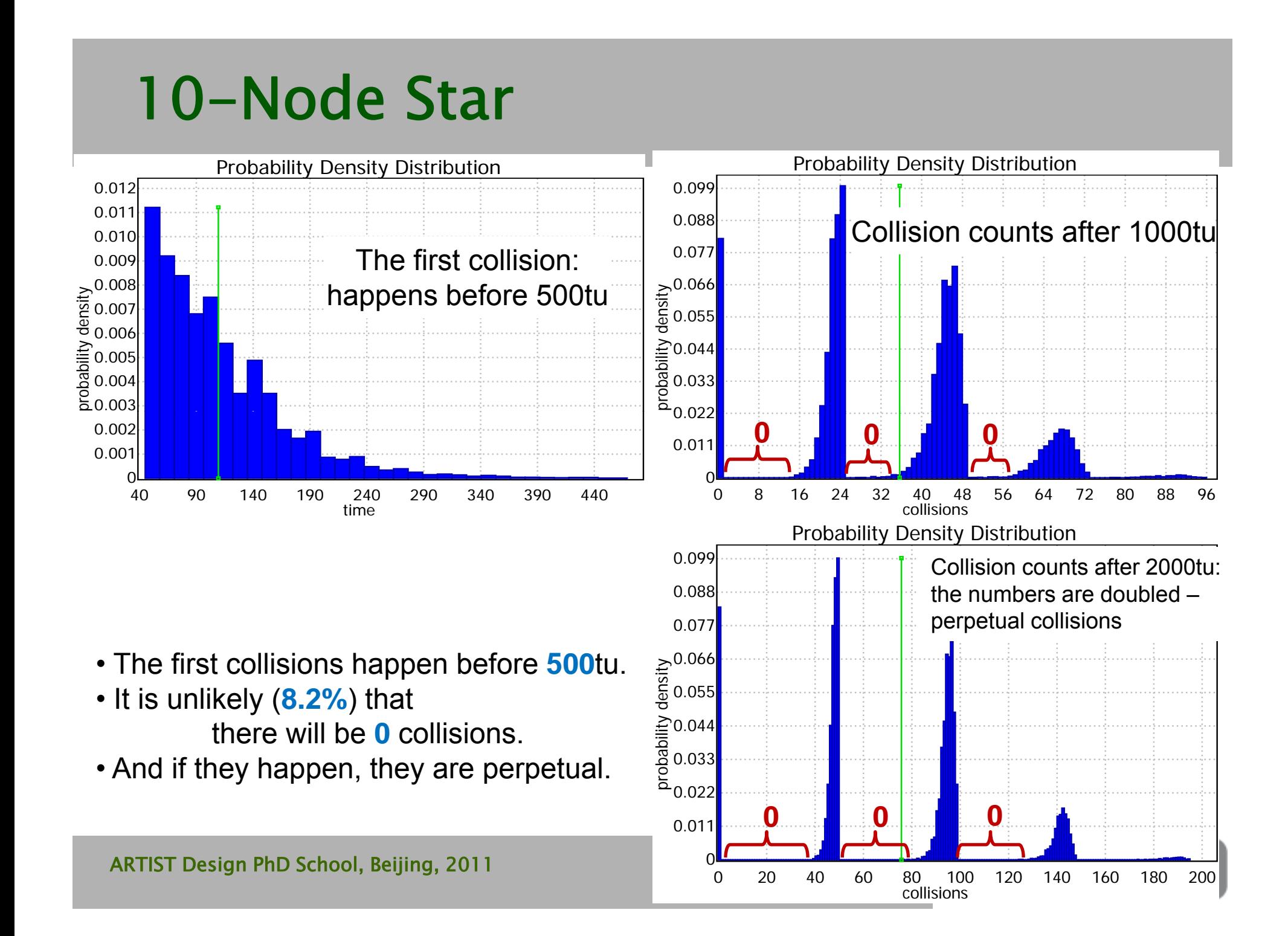

# 10-Node Ring

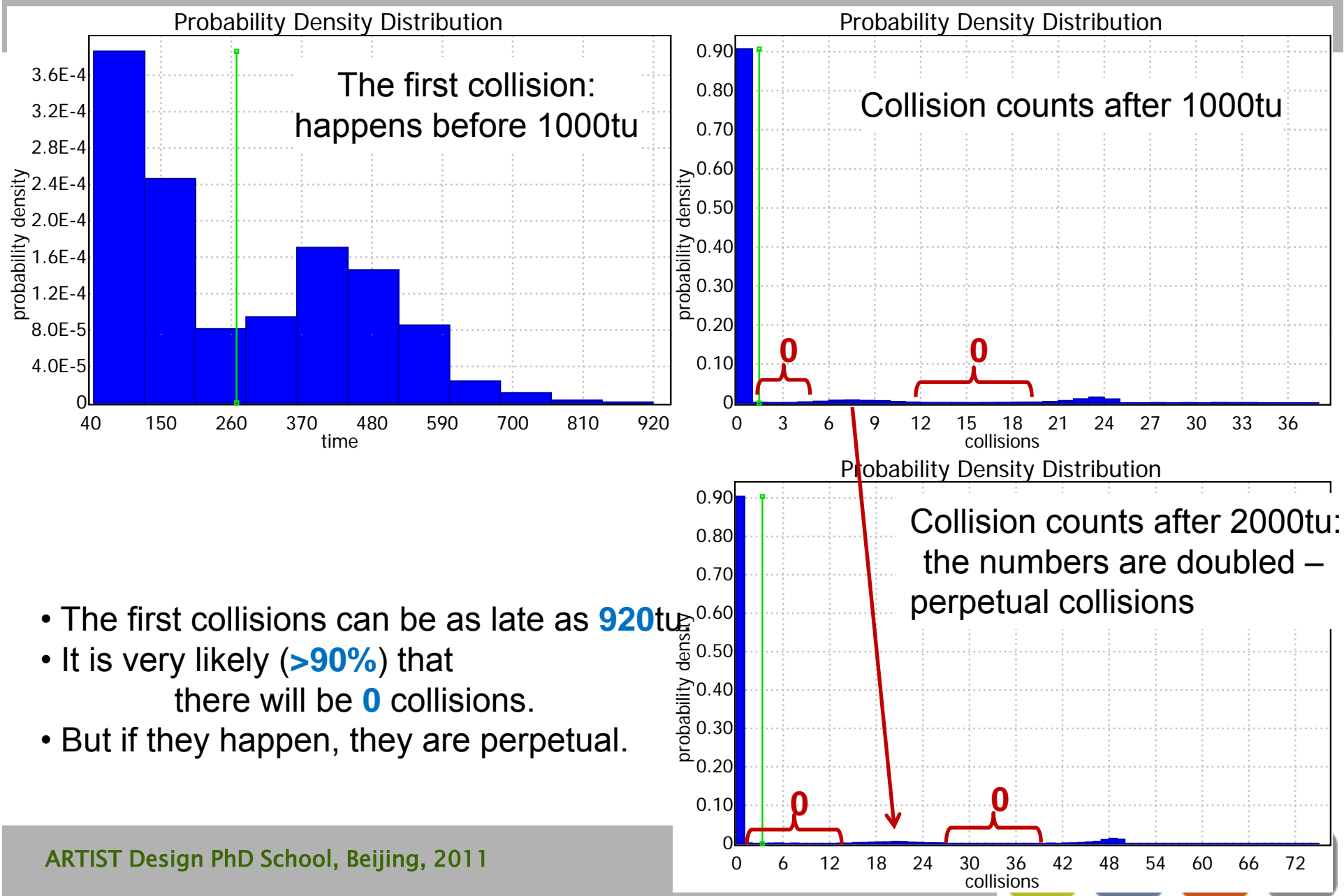

# 10-Node Chain

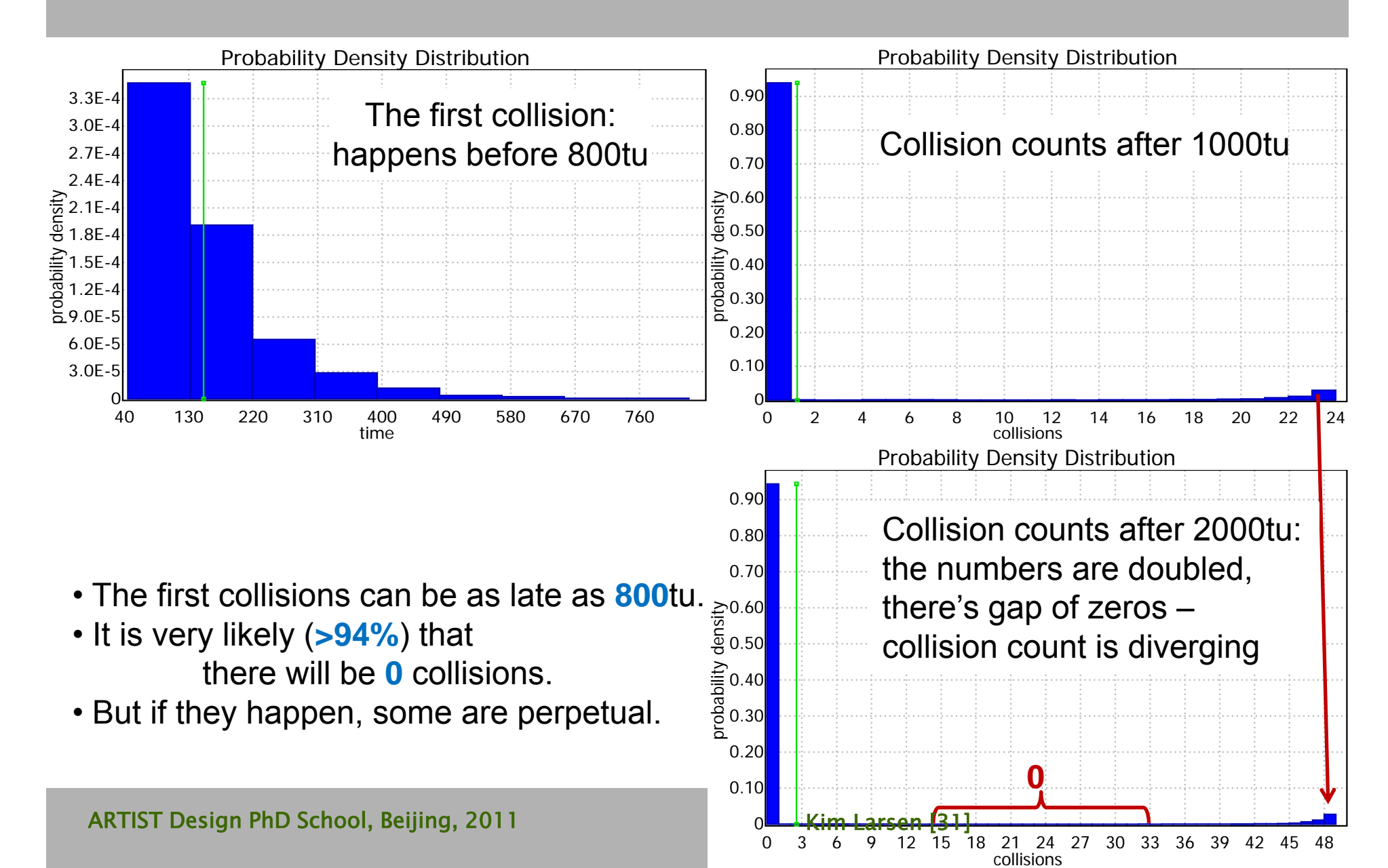

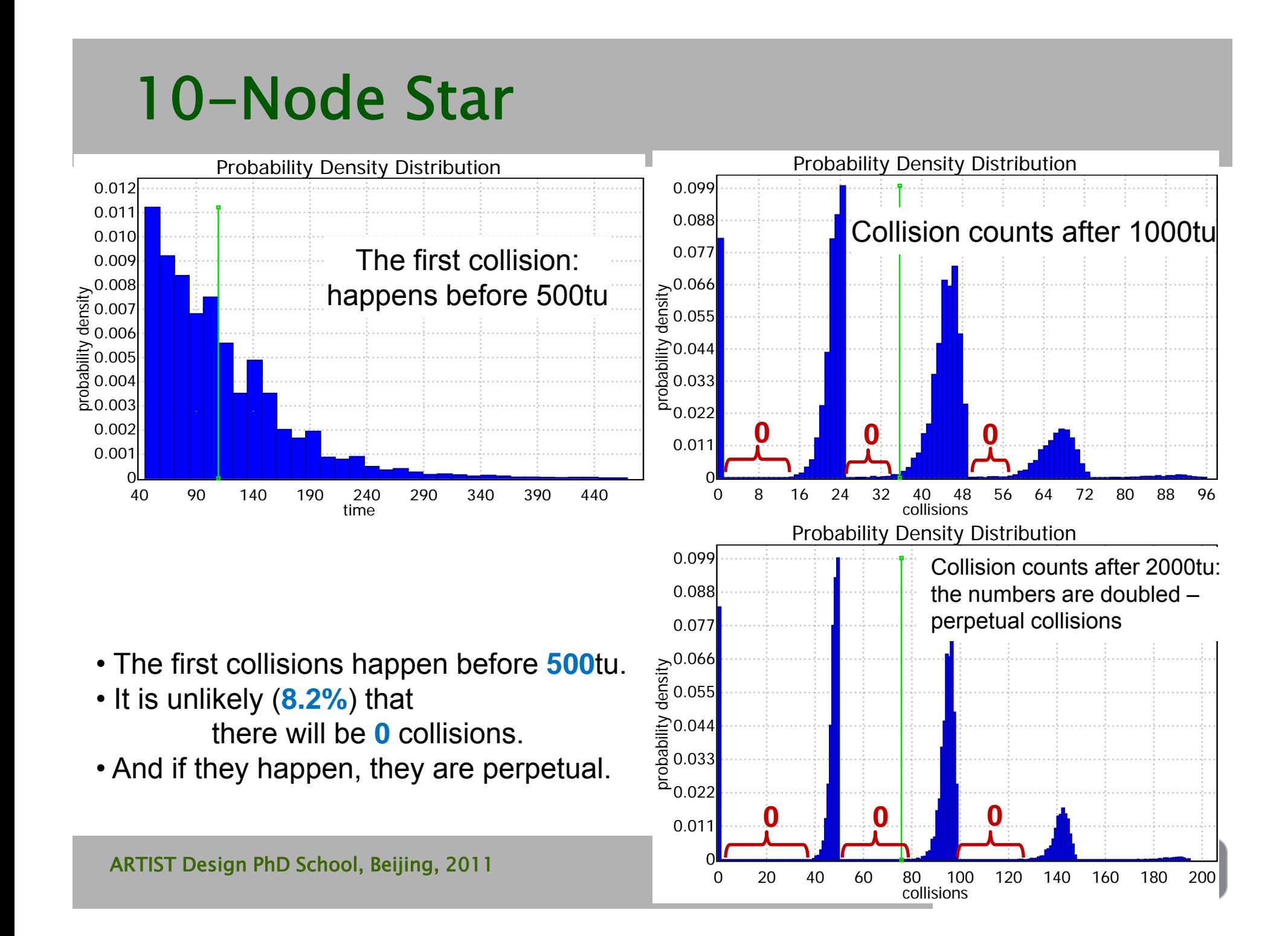

## 10-Node Random Topologies Distributed SMC

**Histogram of P** 

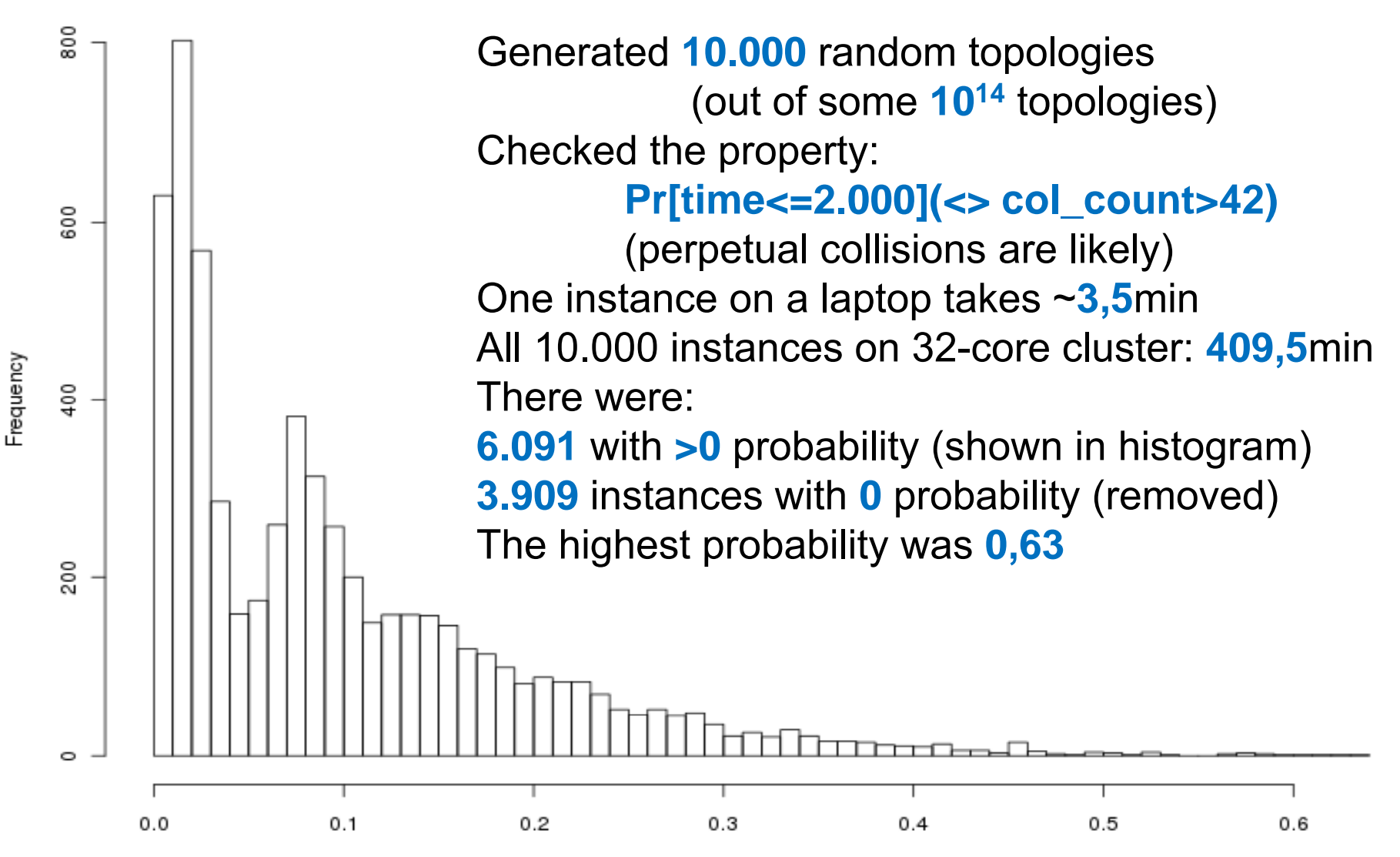

#### Nash Eq in Wireless Ad Hoc Networks

Consider a wireless network, where there are nodes that can independently adapt their parameters to achieve better performance

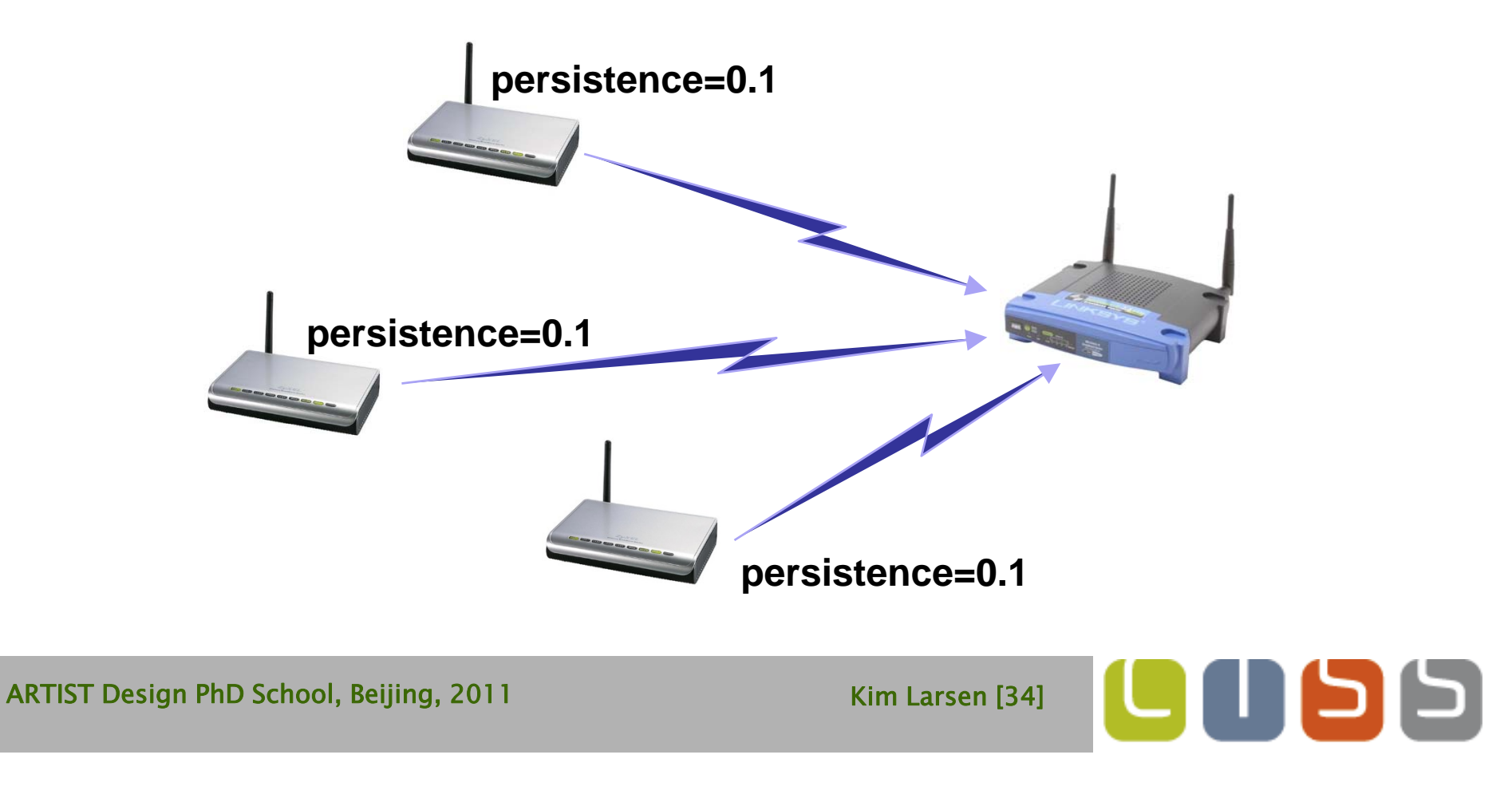

#### Nash Eq in Wireless Ad Hoc Networks

Consider a wireless network, where there are nodes that can independently adapt their parameters to achieve better performance

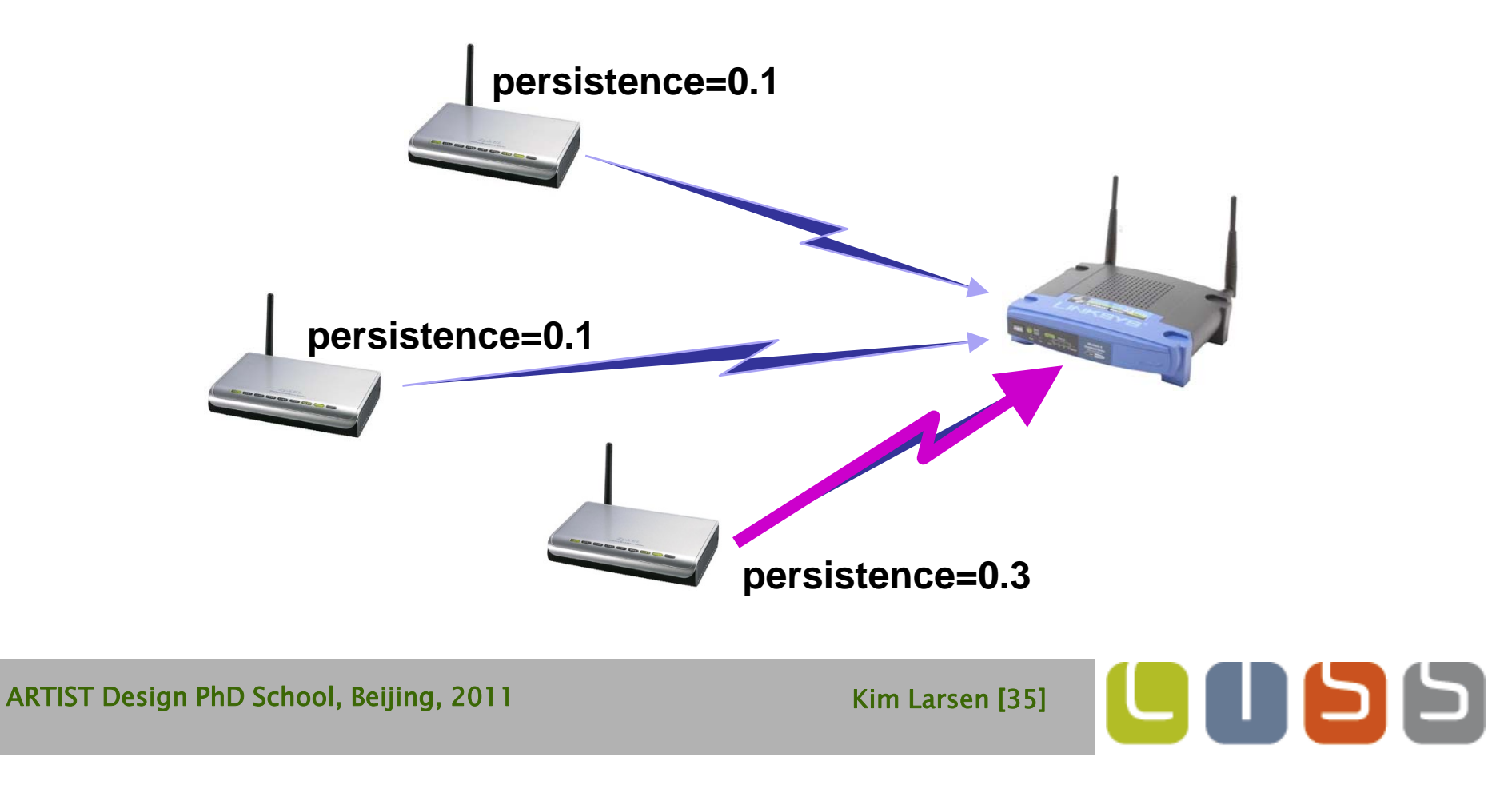

#### Nash Eq in Wireless Ad Hoc Networks

Consider a wireless network, where there are nodes that can independently adapt their parameters to achieve better performance

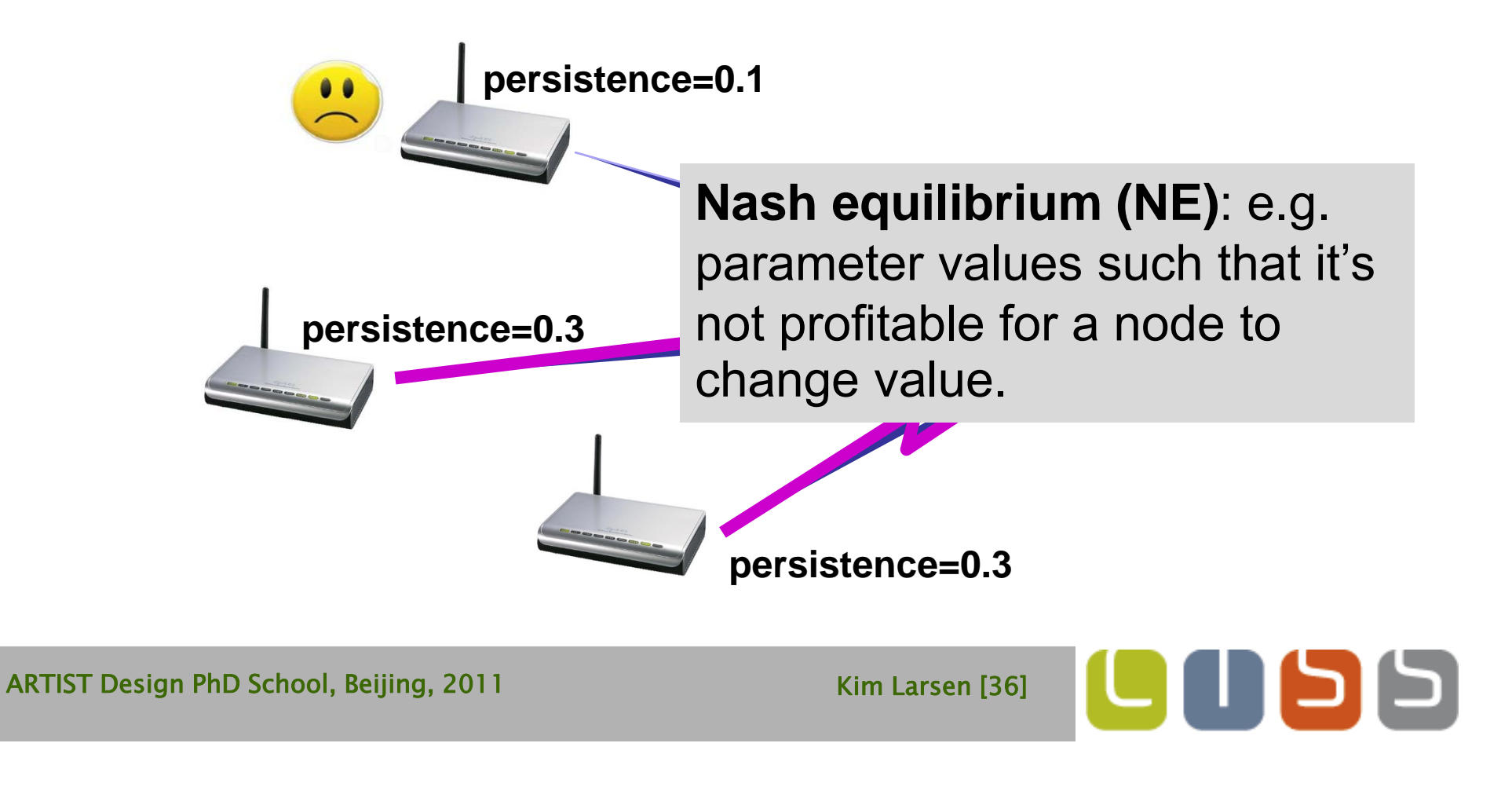

# Aloha CSMA/CD protocol

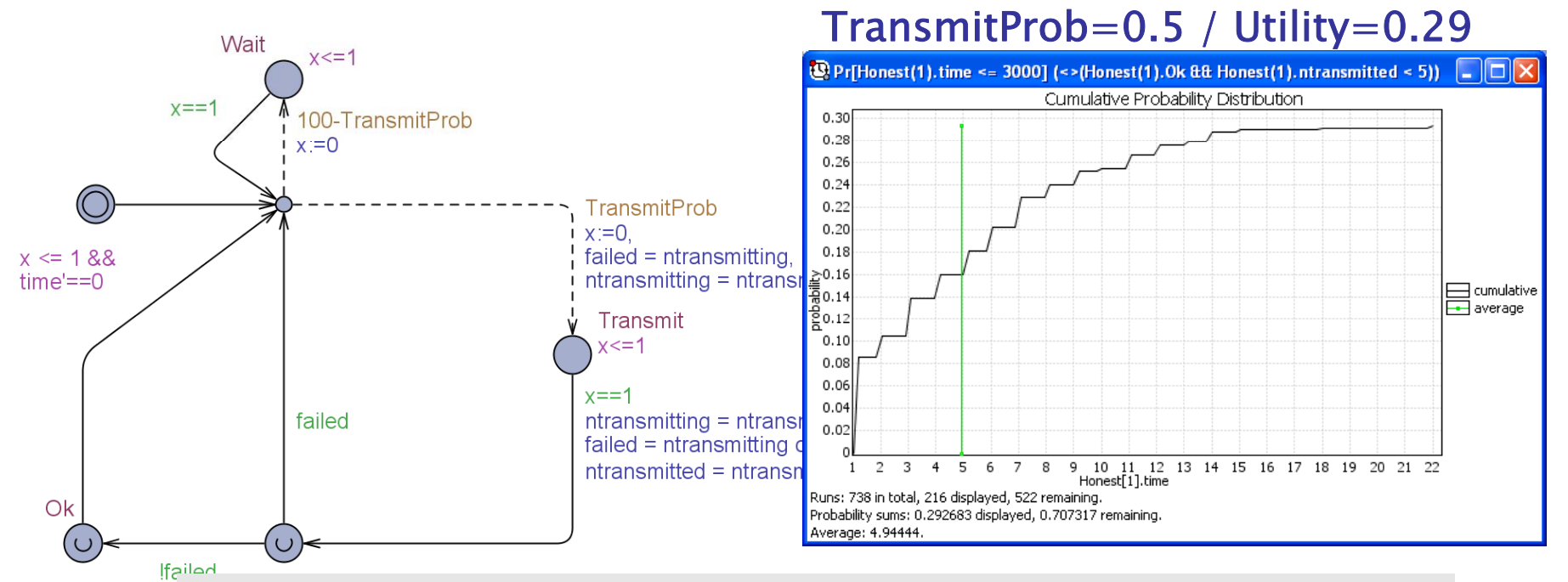

**Pr[Node.time <= 3000](<>(Node.Ok && Node.ntransmitted <= 5))**

- Simple random access protocol (based on p-persistent ALOHA) ٠
	- ш several nodes sharing the same wireless medium
	- Ш each node has always data to send, and it sends data after a random delay
	- $\blacksquare$ delay geometrically distributed with parameter  $p = TransmitProb$

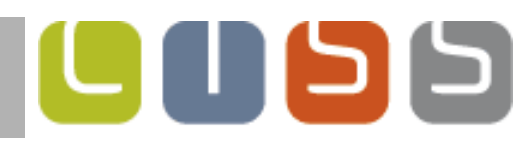

<u>Input</u>: S={s<sub>i</sub>} – finite set of strategies, U(s<sub>i</sub>, s<sub>k</sub>) – utility function <u>Goal</u>: find s<sub>i</sub> s.t.  $\forall$ s<sub>k</sub> U(s<sub>i</sub>, s<sub>i</sub>)≥U(s<sub>i</sub>, s<sub>k</sub>), where s<sub>i</sub>, s<sub>k</sub> ∈ S Algorithm:

- **1. for every** s<sub>i</sub>∈S **compute** U(s<sub>i</sub>,s<sub>i</sub>)
- 2. candidates := S
- **3. while** len(*candidates*)>1:
- 4.n **pick** some unexplored pair (s<sub>i</sub>,s<sub>k</sub>)∈candidates×S
- **5. compute** U(s<sub>i</sub>, s<sub>k</sub>)
- 6. **if** U(s<sub>i</sub>,s<sub>k</sub>)>U(s<sub>i</sub>,s<sub>i</sub>):
- 7.. **Francipal conducts remove** s<sub>i</sub> from candidates
- 8. **if**  ∀s<sub>k</sub> U(s<sub>i</sub>, s<sub>k</sub>) is already computed:
- 9.. *return* s<sub>i</sub>

#### **We can apply statistics to** *prove* **that (s<sub>i</sub>,s<sub>i</sub>) satisfies Nash equilibrium**

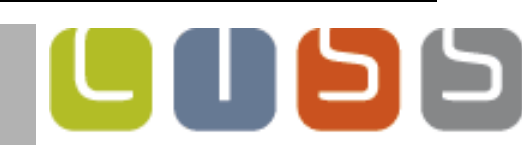

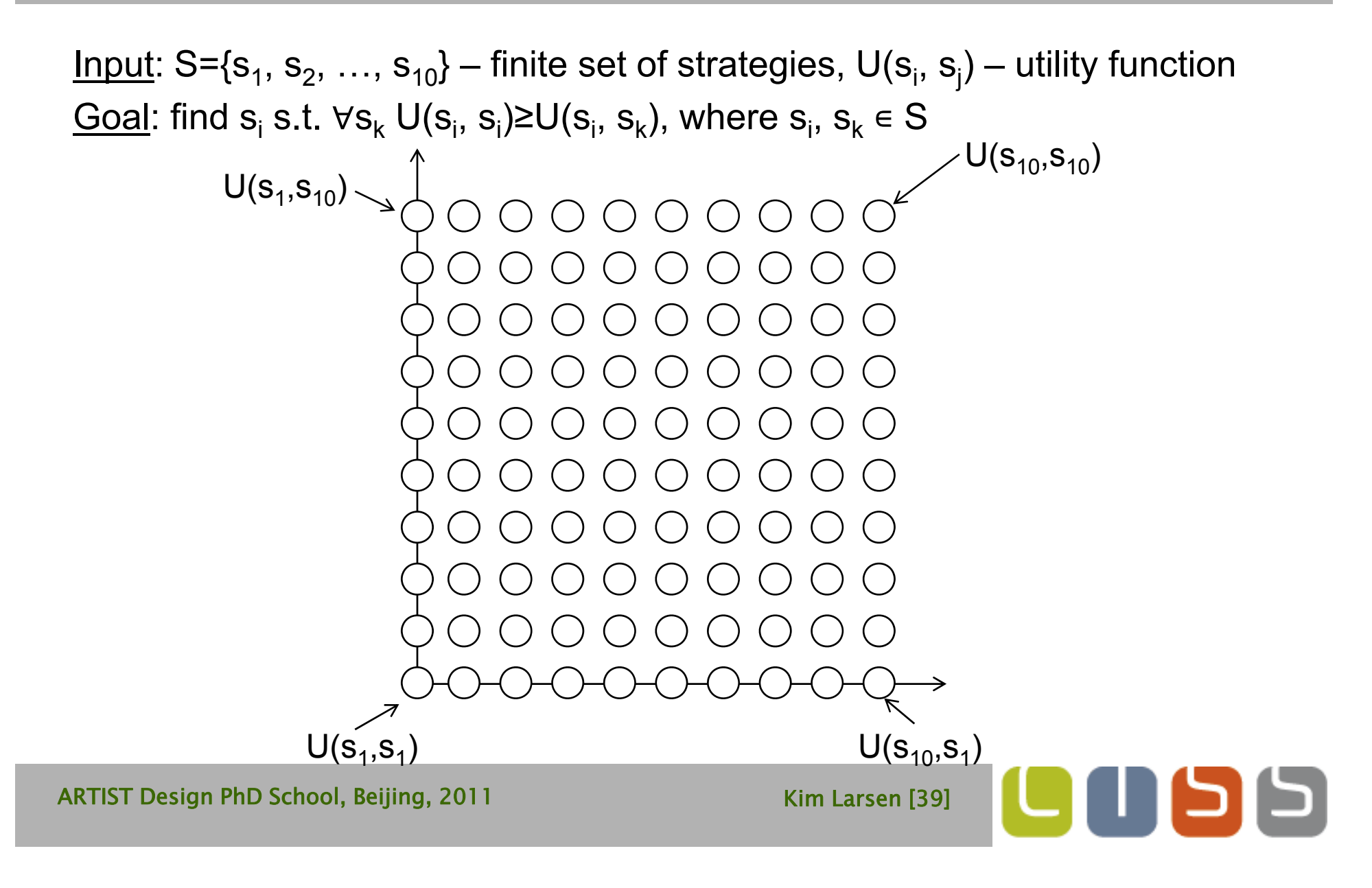

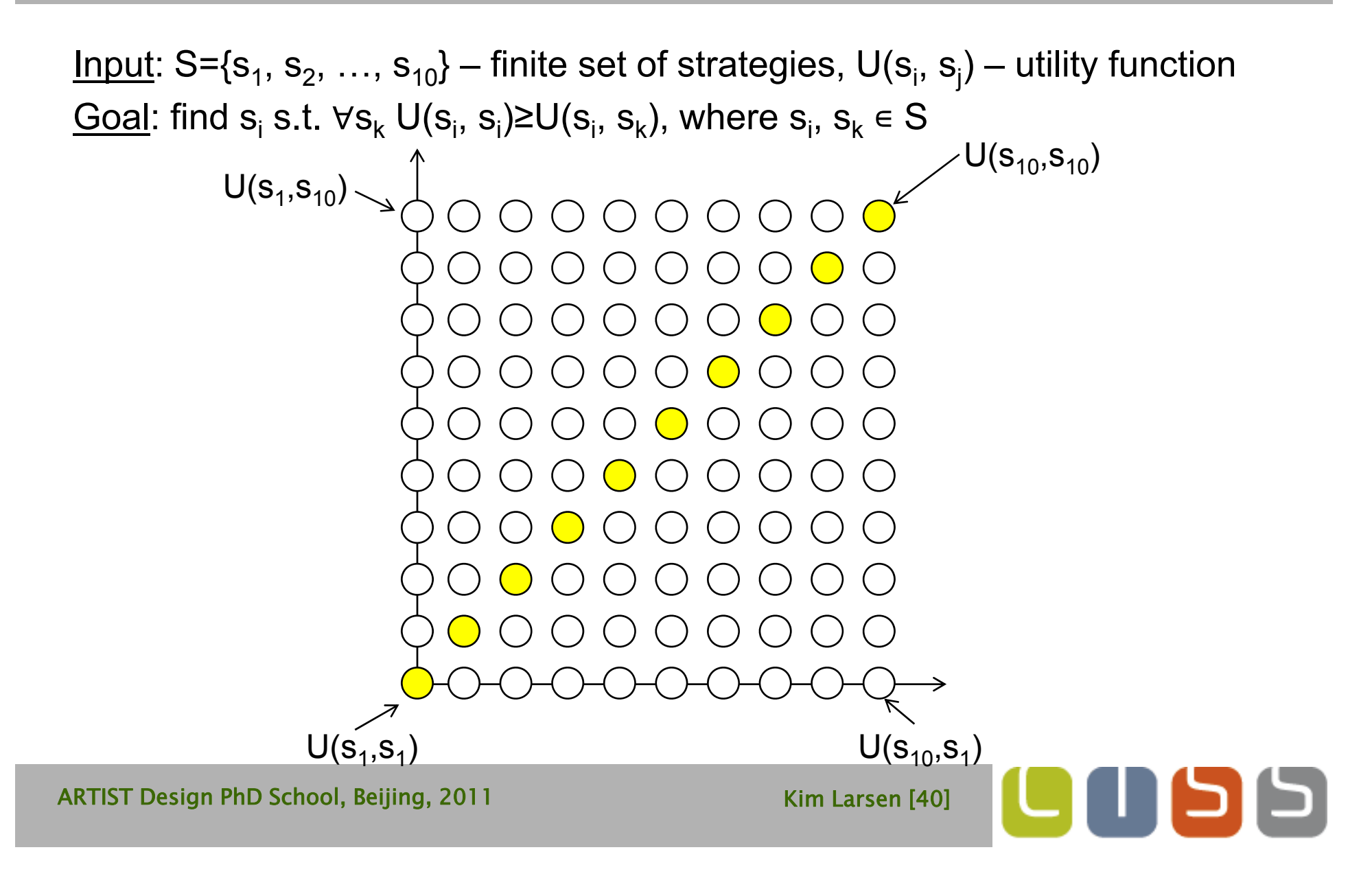

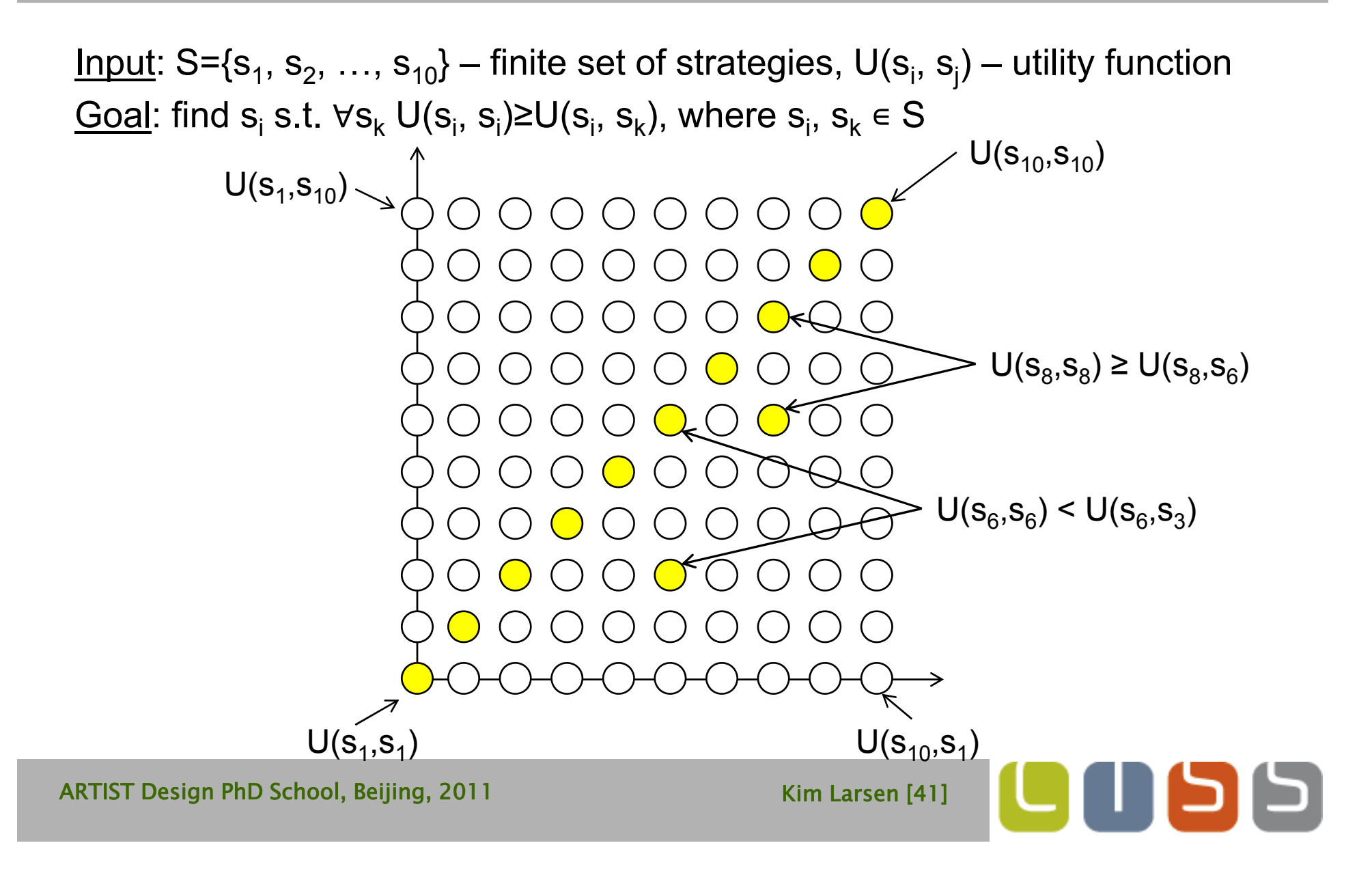

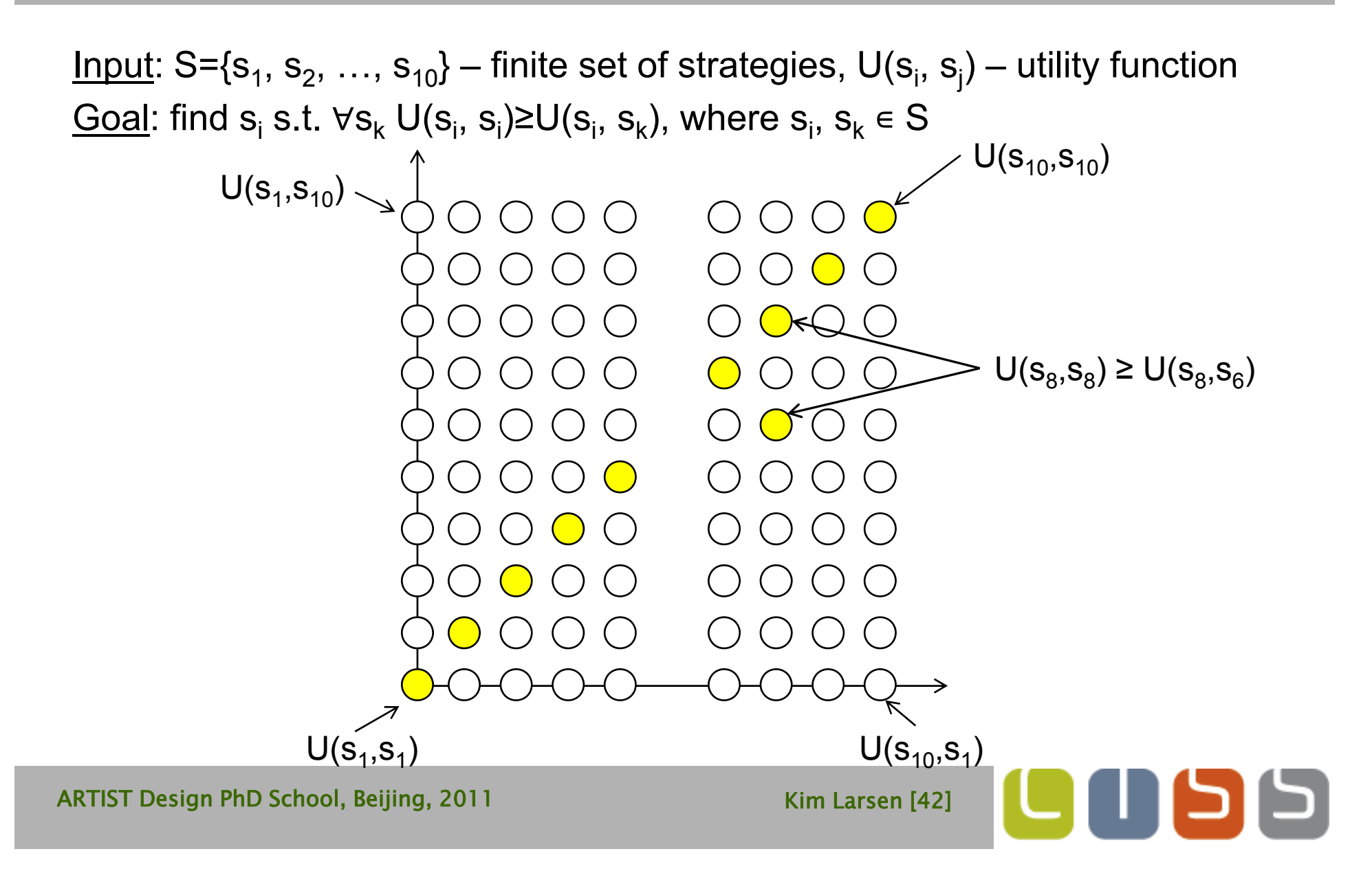

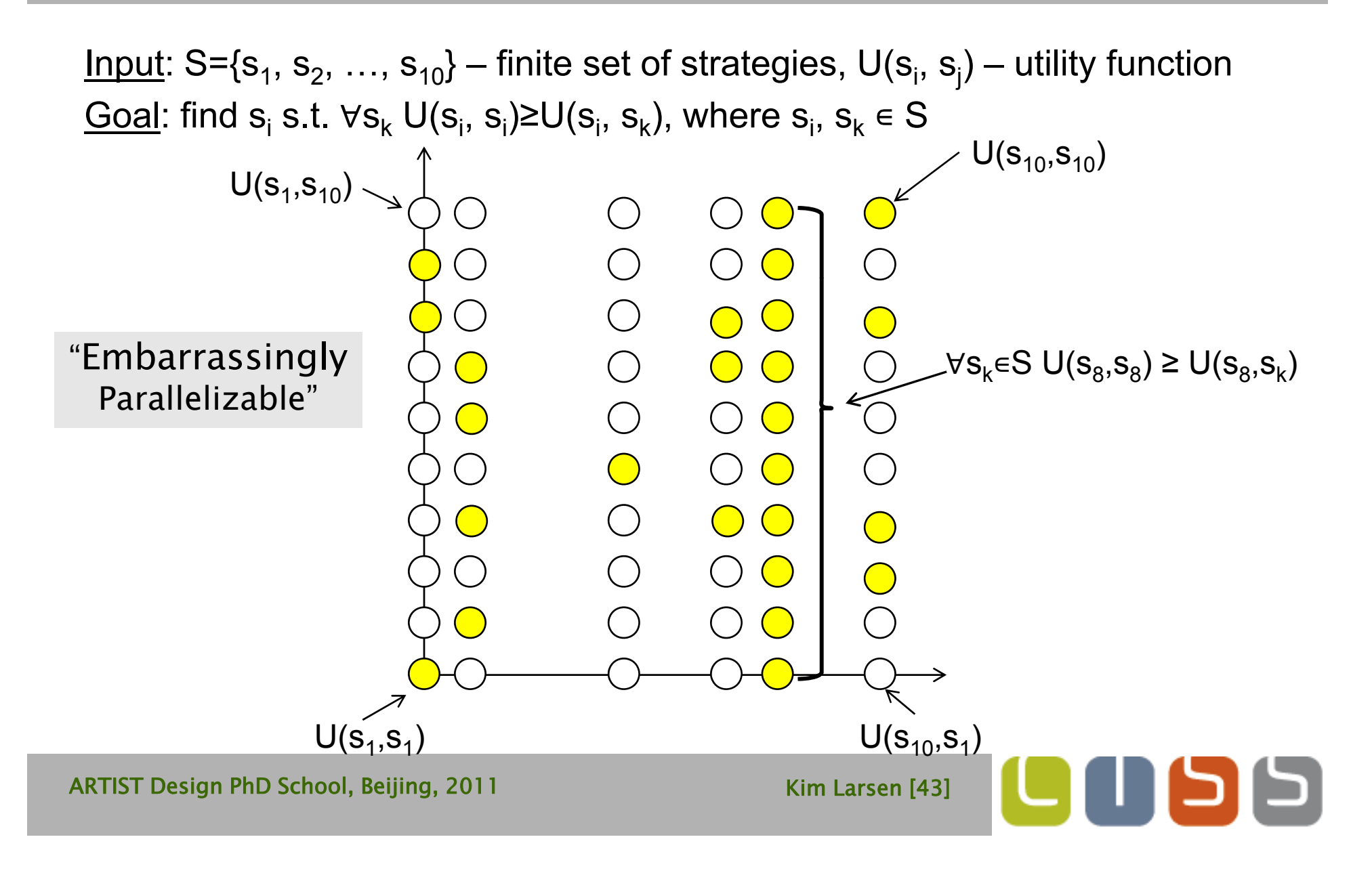

# Results (3 nodes)

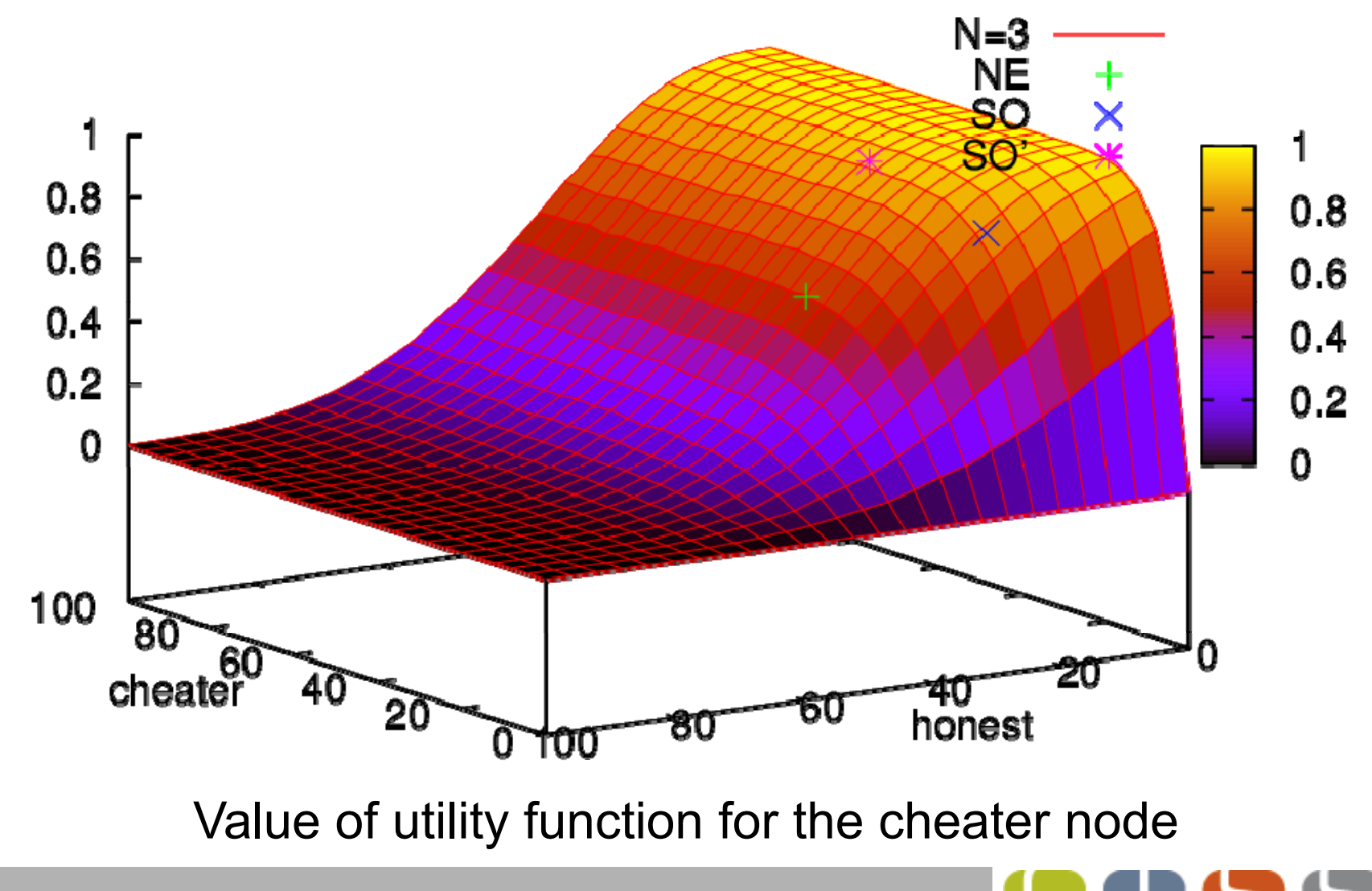

## Results (3 nodes)

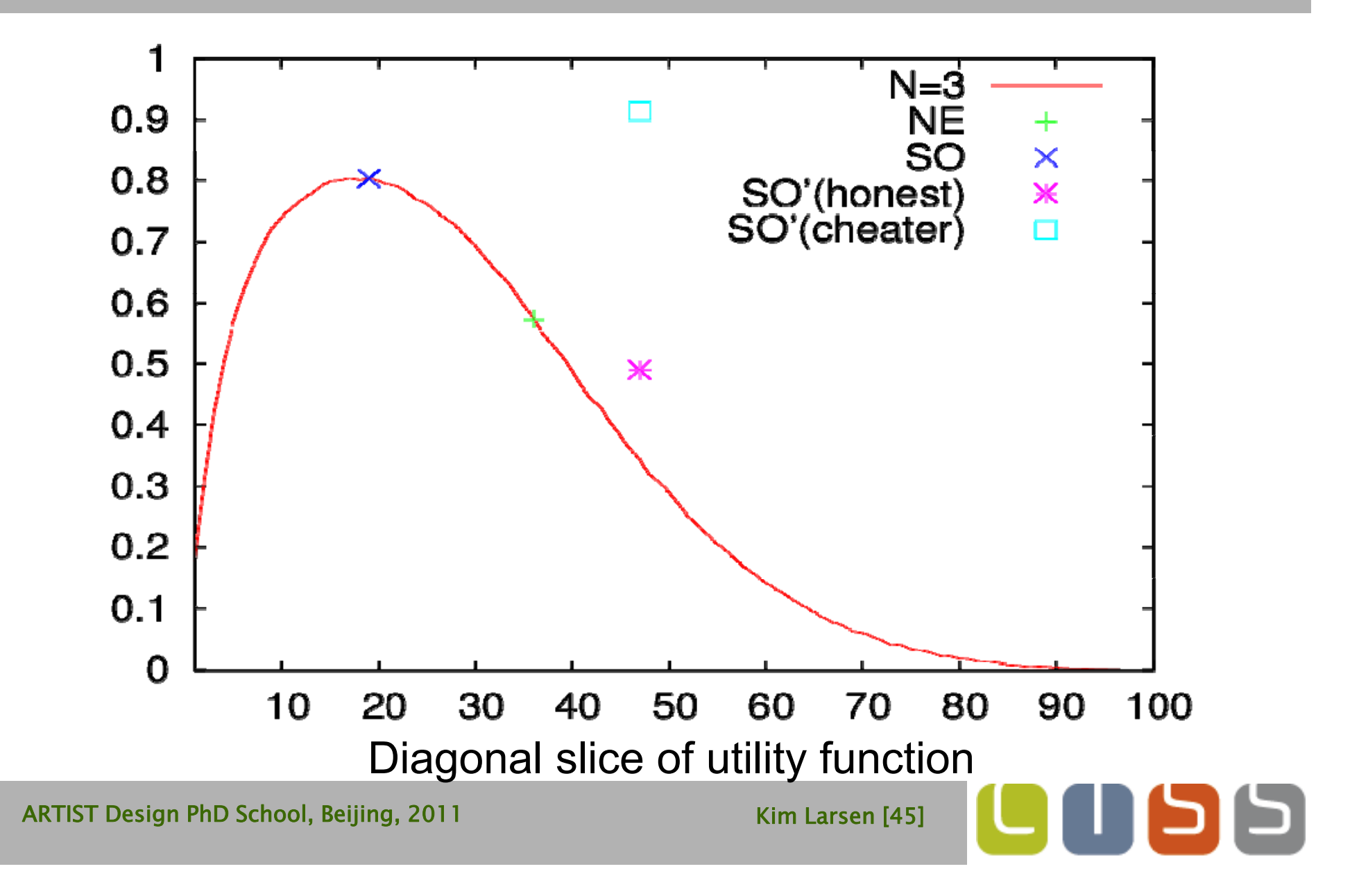

# Results

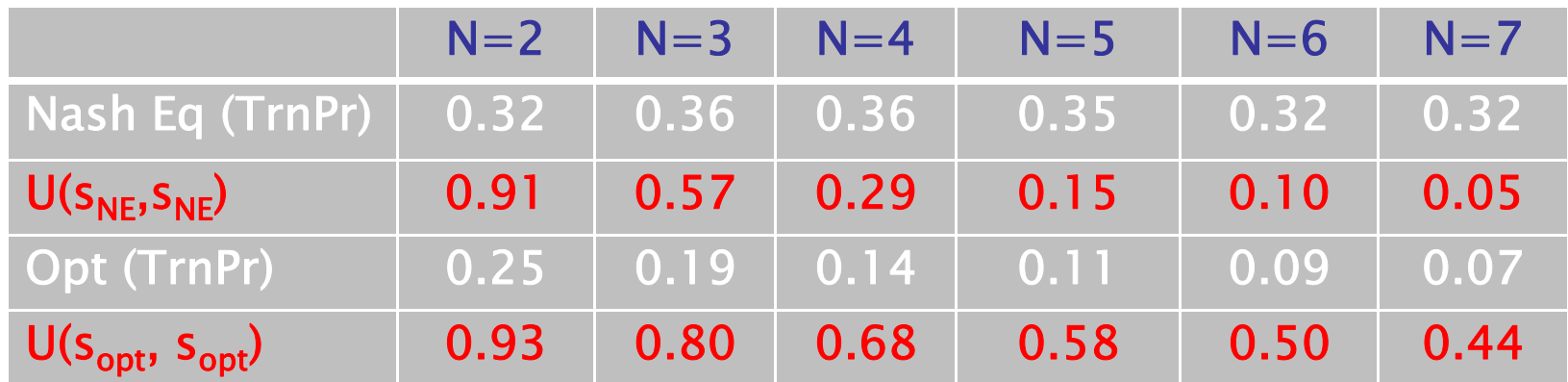

Symmetric Nash Equilibrium and Optimal strategies for different number of network nodes

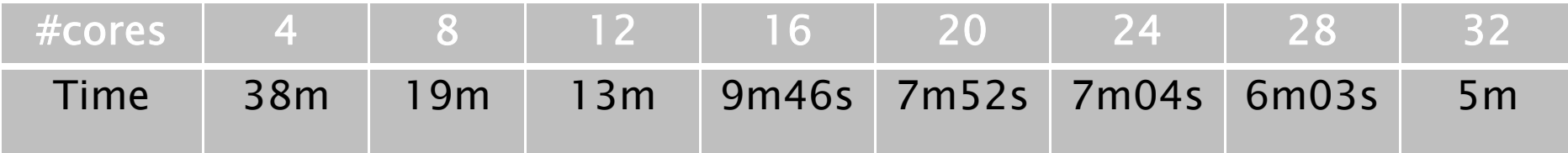

Time required to find Nash Equilibrium for  $N=3$ 100x100 parameter values (8xIntel Core2 2.66GHz CPU)

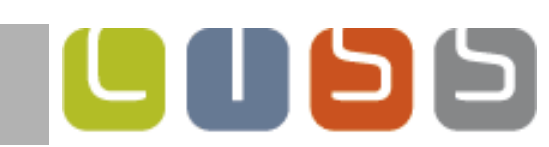

# **Overview**

- **Statistical Model Checking in UPPAAL** 
	- **Estimation**
	- **Testing**
- Distributed SMC for Parameterized Models

וכן כן ו ד

- **Parameter Sweeps**
- **•** Optimization
- **-** Nash Equilibria
- Distributing Statistical Model Checking
	- **Estimation**
	- Testing
- **Parameter Analysis of DSMC**
- **Conclusion**

# Bias Problem

- Suppose that generating accepting runs is fast and non-accepting runs is  $\left\{\begin{array}{c} \left\| \begin{array}{c} a_{0} \end{array}\right\|_{\mathbb{R}} \left\| \begin{array}{c} a_{1} \end{array}\right\|_{\mathbb{R}} \left\| \begin{array}{c} a_{1} \end{array}\right\|_{\mathbb{R}} \left\| \begin{array}{c} a_{2} \end{array}\right\|_{\mathbb{R}} \left\| \begin{array}{c} a_{1} \end{array}\right\|_{\mathbb{R}} \left\| \begin{array}{c} a_{2} \end{array}\right\|_{\mathbb{R}} \left\| \begin{array}{$
- $\mathcal{L}_{\mathcal{A}}$  1-node exploration:
	- Generation is sequential, <sup>q</sup> , only the outcomes count.
- $\mathcal{L}_{\mathcal{A}}$  N-node exploration:
	- There may be an unusual peak of accepting runs peak of accepting runs generated more quickly by<br>some nodes that will arrive long before the non accepting runs have <sup>a</sup> chance to be counted!
	- **Service Service**  The decision will be biased toward accepting runs.

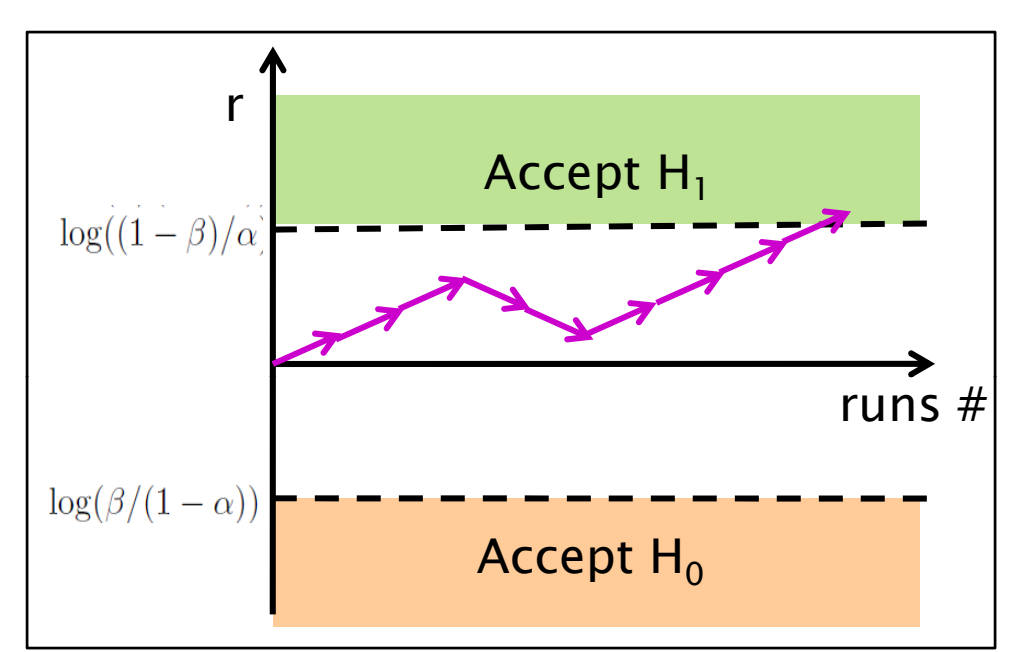

#### Solving Bias [Younes'05]

Queue the results at a master, use Round-Robin between nodes to accept the results.

# Our Implementation

- Use a batch of B (e.g 10) runs, transmit one count per batch.
- Use asynchronous communication (MPI)
- Queue results at the master and wait only when the buffer (size= K) is full.

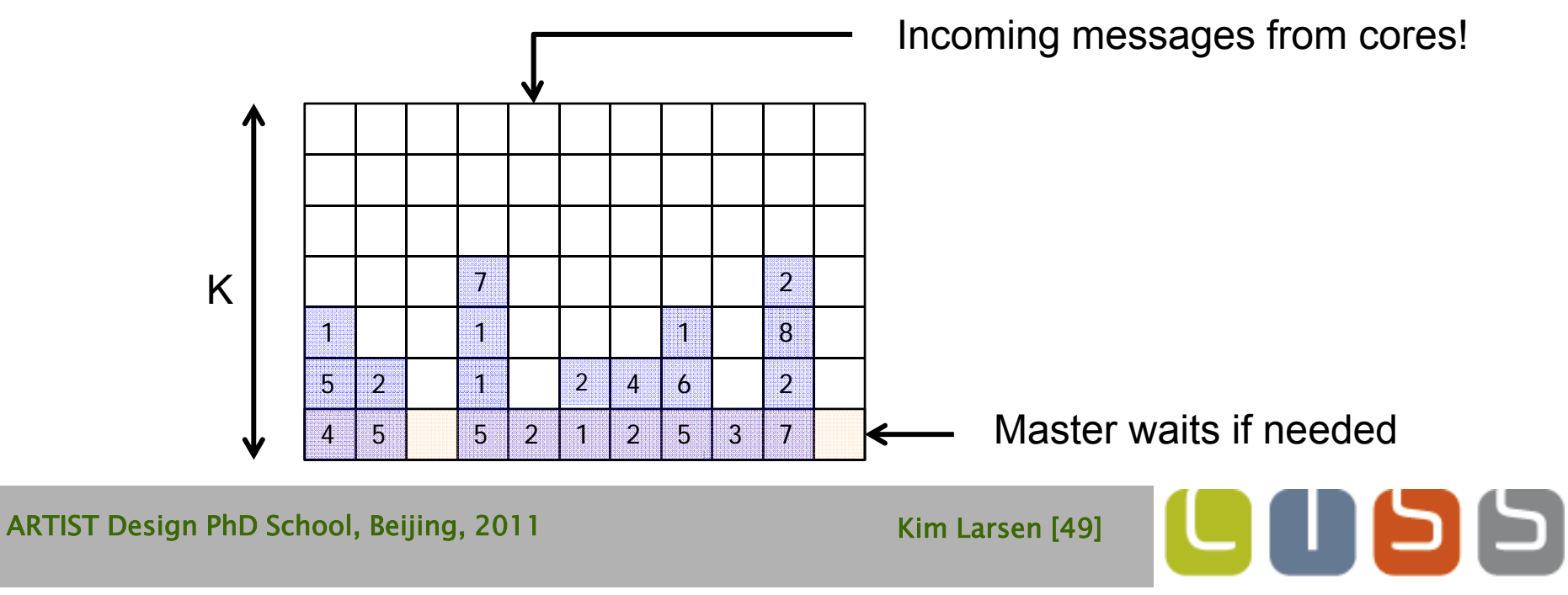

# Our Implementation

- **Senders have a buffer of (K)** asynchronously sent messages and blocks only when the buffer is full.
- The master periodically add results in the buffer.

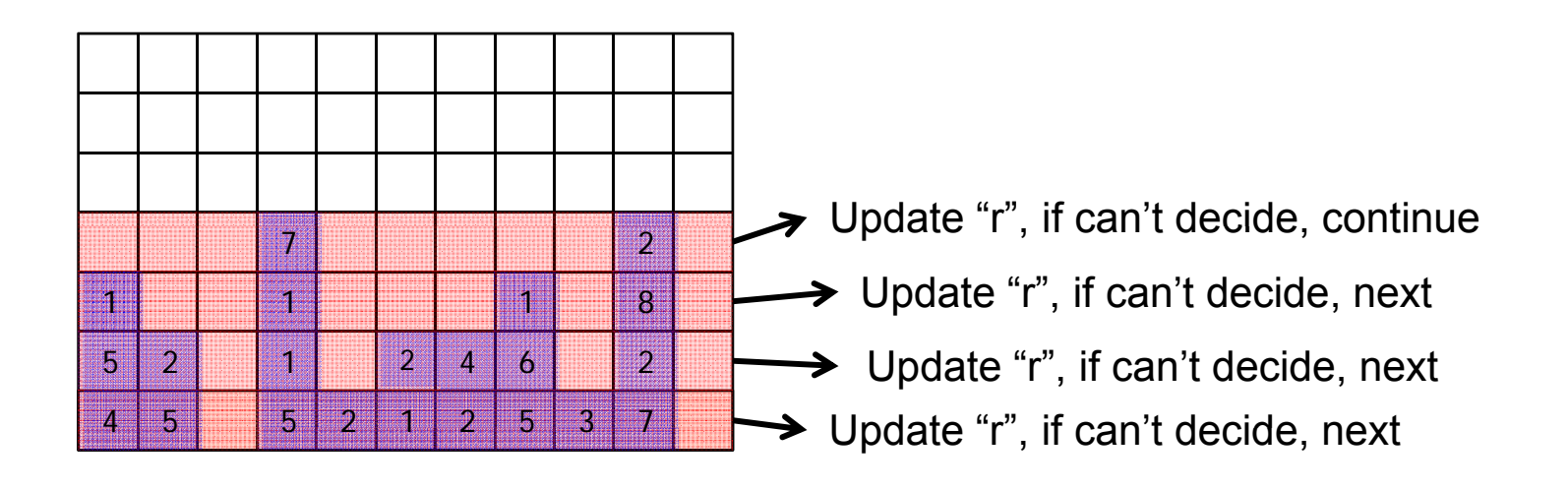

# Experiment on Multi-Core

- Machine: i7 4\*cores HT, 4GHz.
	- Hyperthreading is an interesting twist:
		- **threads share execution units,**
		- **-** have unpredictable running times (may run on same physical core if  $< 8$  threads).
- Model: Train Gate with 20 trains.
- Configuration B=40, K=64
- Property:

"mutual exclusion on the bridge within time  $\leq$  1000"

H0: accept if Pr  $\geq 0.9999$ H1: accept if Pr  $\leq$  0.9997  $\alpha\hspace{-0.08cm}=\hspace{-0.08cm}0.001$  ,  $\beta\hspace{-0.08cm}=\hspace{-0.08cm}0.001$  .

# Performance

- Compared to base non-MPI version.
- $\blacksquare$  Min, average, max  $\stackrel{*}{\cdot}$ .
- 4.99 max speedup on a quad-core.

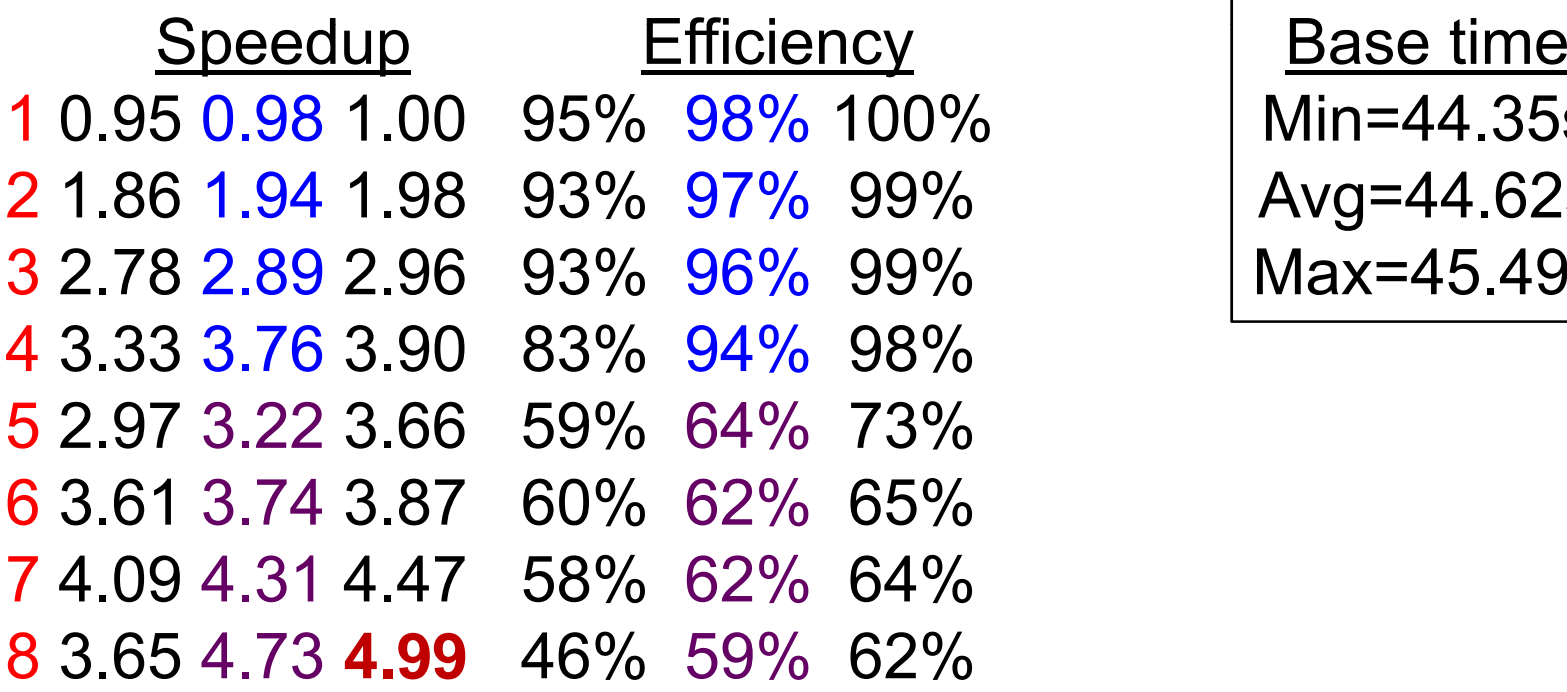

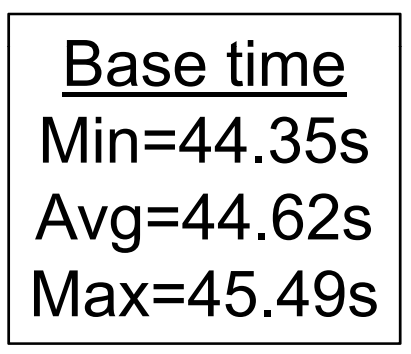

**L** 

# Early Cluster Experiments

Xeons 5335, 8 cores/node.

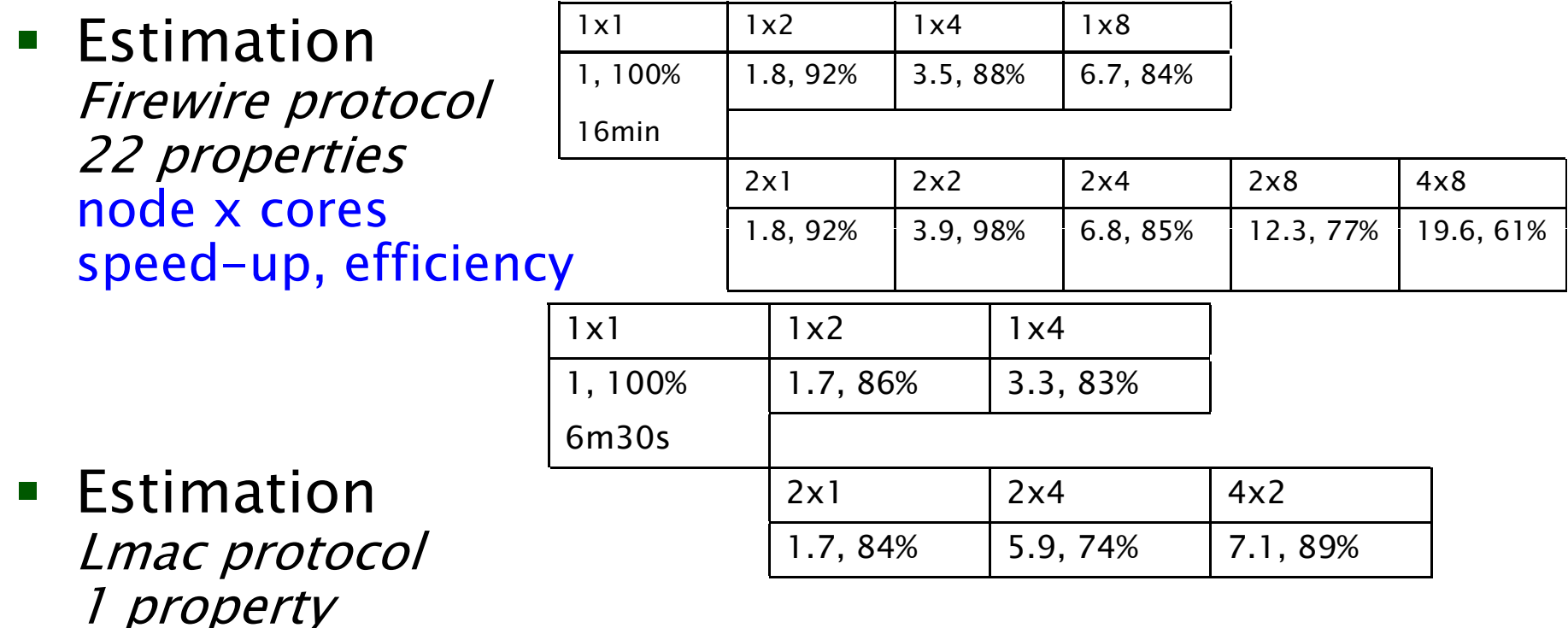

 $\blacksquare$ Encouraging results despite simple distribution.

Thanks to Jaco van de Pol, Axel Belifante, Martin Rehr, and Stefan Blom for providing support on the cluster of the<br>University of Twente

ARTIST Design PhD School, Beijing, 2011 Kim Larsen [53]

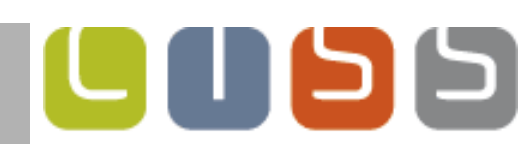

# **Overview**

- **Statistical Model Checking in UPPAAL** 
	- **Estimation**
	- **Testing**
- Distributed SMC for Parameterized Models

- **Parameter Sweeps**
- **•** Optimization
- **-** Nash Equilibria
- **Distributing Statistical Model Checking** 
	- **Estimation**
	- $\blacksquare$  Testing
- **DSMC of DSMC**
- **Conclusion**

# Distributed SMC

- SMC simulations can be distributed across a cluster of machines with **N** number of cores.
- The simulations are grouped into batches of **B** number of simulations in each to avoid bias.
- $\blacksquare$  Each core is not allowed to be ahead by more than K batches than any other core.

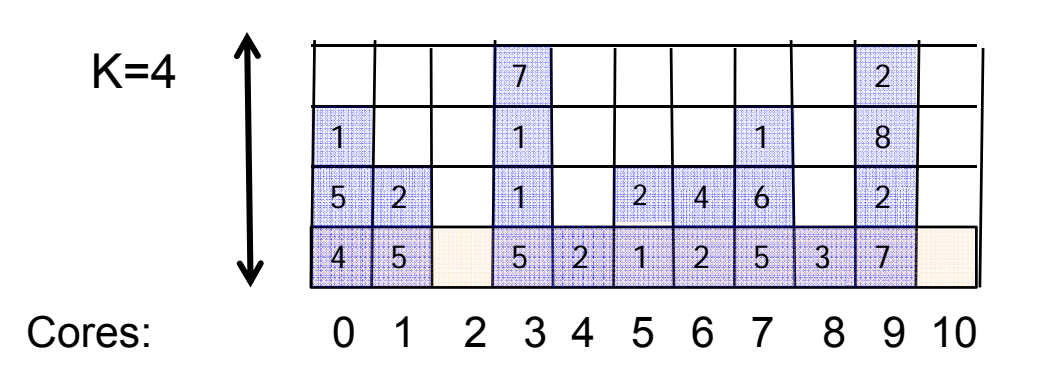

**Core0** is computing  $4<sup>th</sup>$  batch Core2 is computing **1st** batch Core1 is computing **3rd** batch Core9 is blocked, **waiting** for Core2+10 Core3 is blocked, **waiting** for Core2+10 Only **complete** row of batches is used

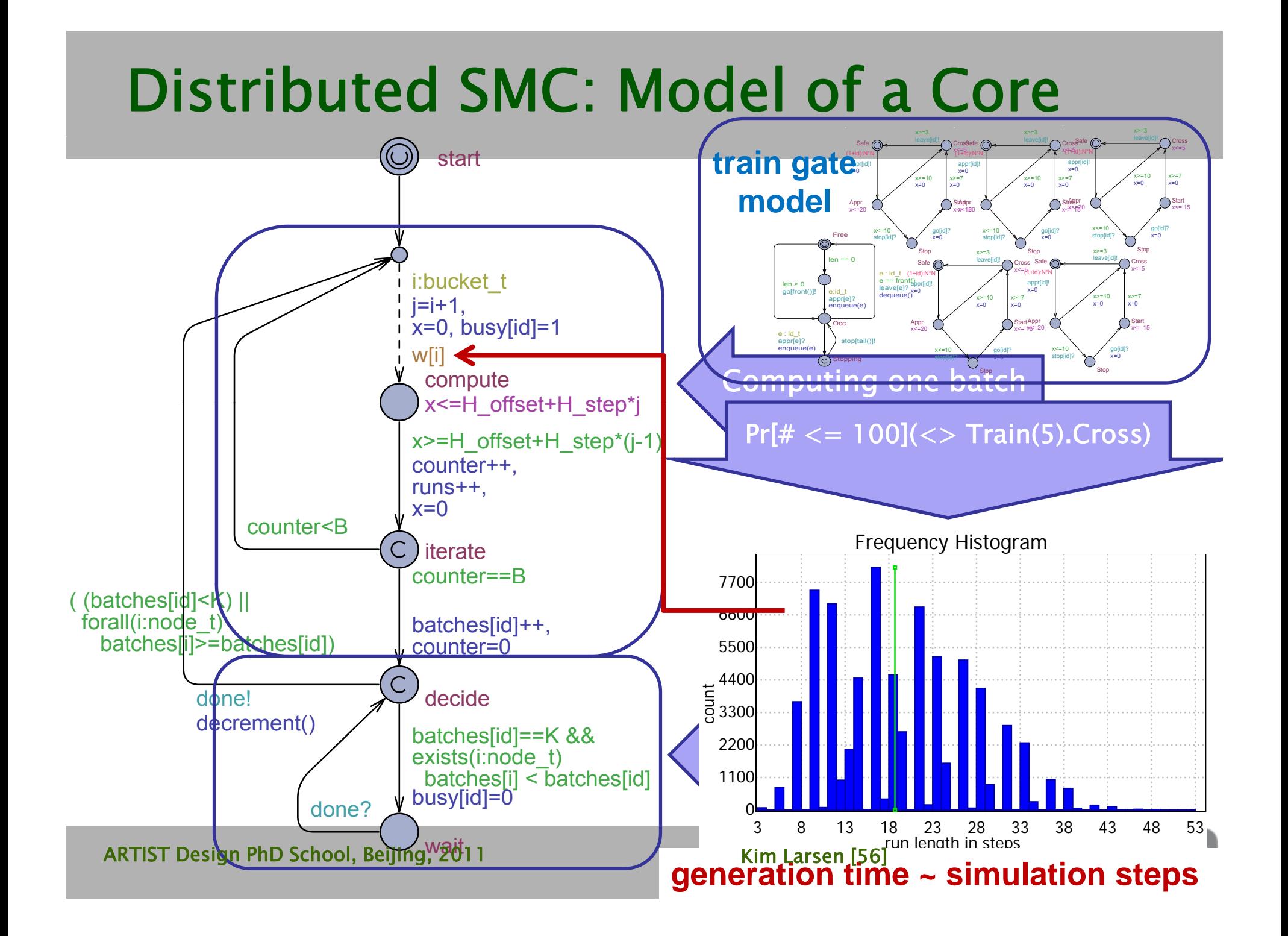

# DSMC: CPU Usage Time

Parameter instantiation:

 $N=8$ , B=100, K=2

Property used: E[time<=1000; 25000] (max: usage)

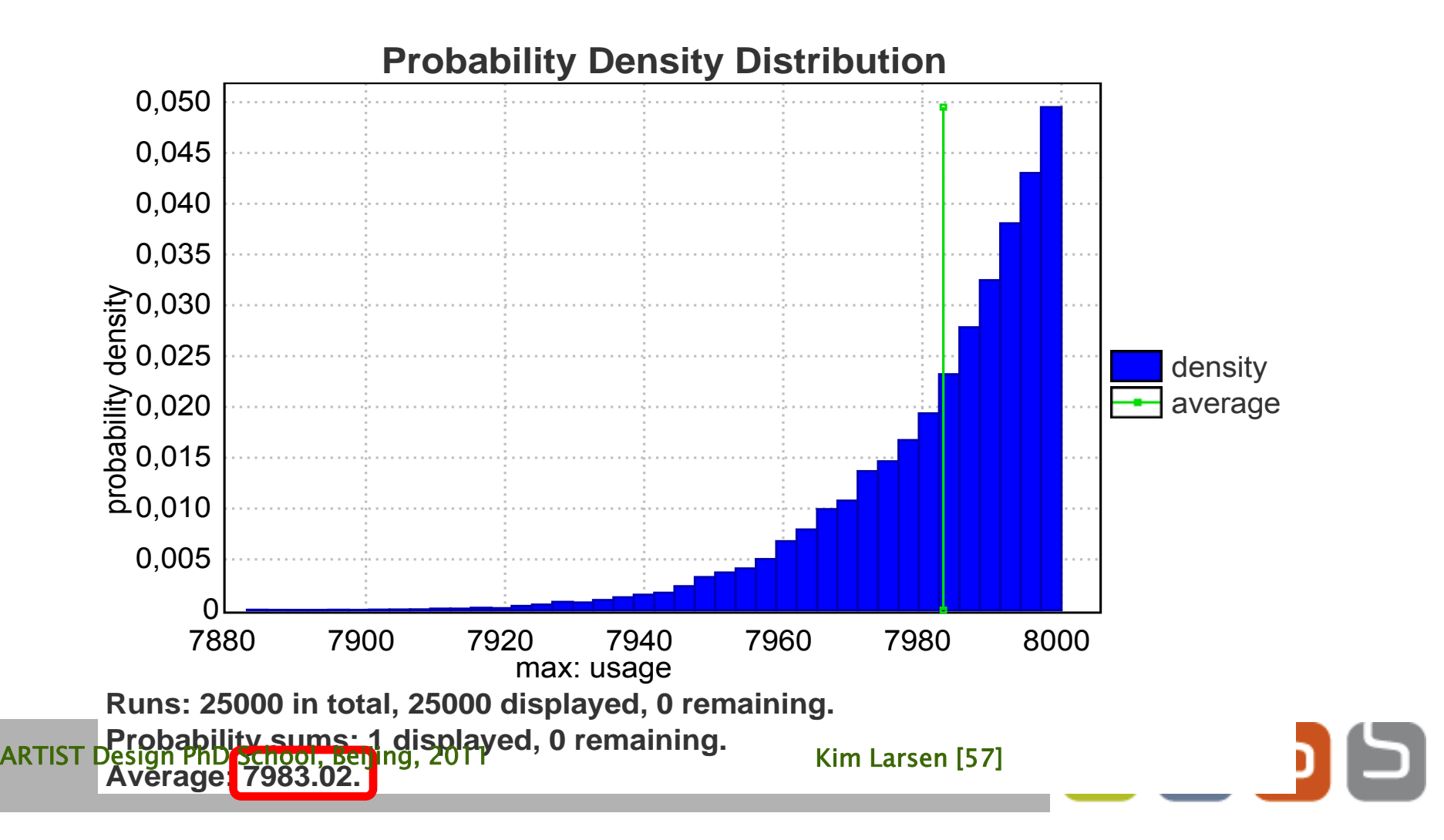

# DSMC Performance Analysis

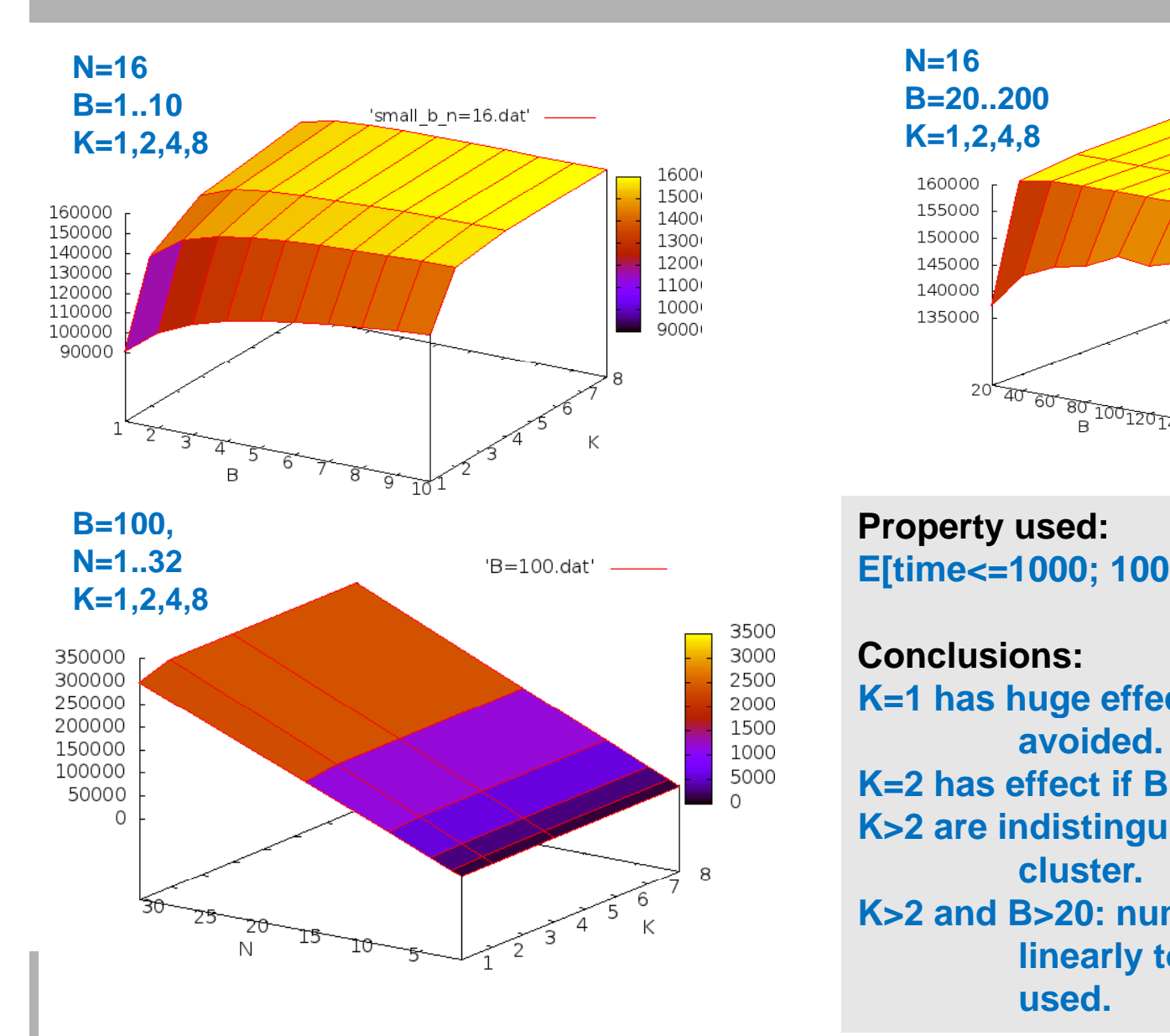

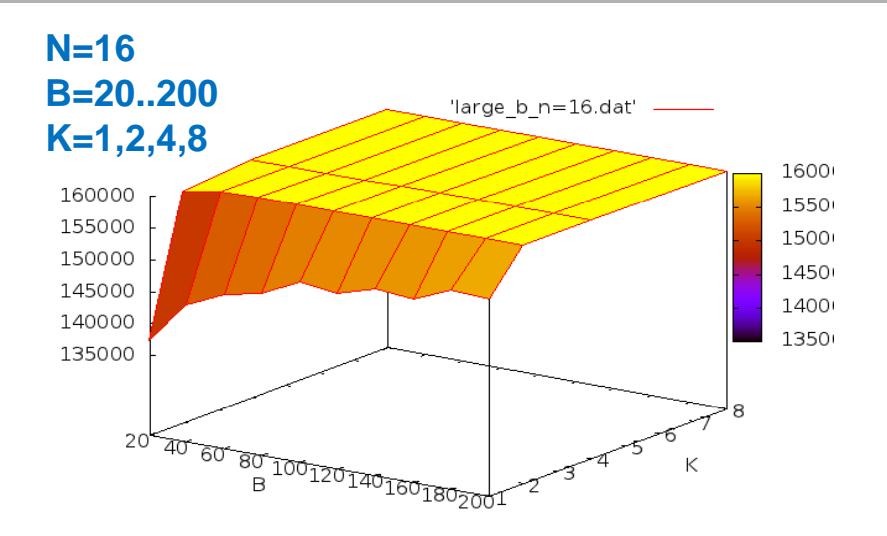

**Property** used: **E[time<=1000; 1000] (max: usage)**

#### **Conclusions:**

- **K =1 has huge effect and should be 1 avoided.**
- **K=2 has effect if B<20.**
- **K>2 are indistinguishable on homogeneous cluster.**
- **K>2 and B>20: number of simulations scale linearly to the number of cores used.**

# Conclusion

- **Preliminary experiments indicate that** distributed SMC in UPPAAL scales very nicely.
- More work to identify impact of parameters for distributing individual SMC?
- How to assign statistical confidence to parametric analysis, e.g. optimum or NE?
- UPPAAL 4.1.4 available (support for SMC, DSMC,  $64$ -bit,..)